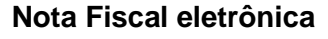

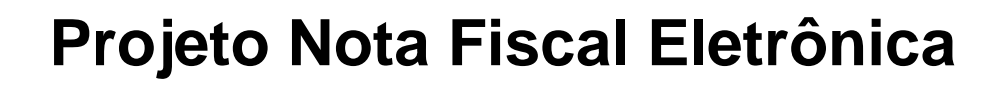

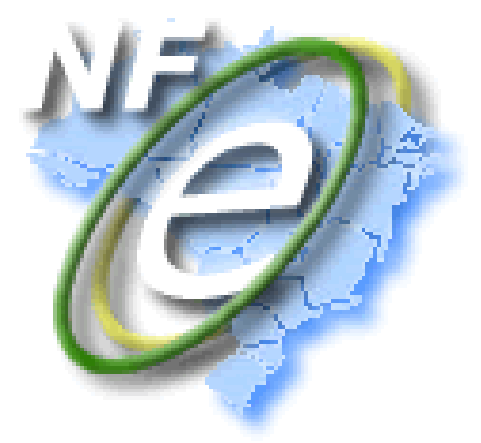

# **Nota Técnica 2015/002**

# **WebService Consulta Situação**

**Enquadramento Legal IPI / ICMS**

**Alterações em Regras de Validação**

**NFC-e: Venda de Combustível para Consumidor Final**

**Campo do QR-Code**

**Formas de Pagamento**

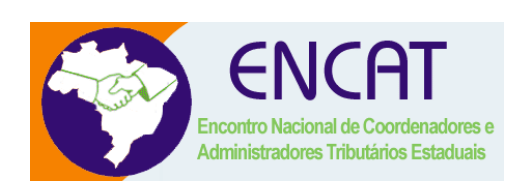

**Versão 1.20 Novembro 2015**

Pág. 1 / 33

# **Histórico de Alterações**

## **A. Alterações introduzidas na versão 1.10**

- Alterado o prazo de implantação da versão em produção para o dia 01/12/2015, por solicitação das empresas;
- Alterado o campo de valor do Encerrante para 3 casas decimais;
- Eliminada regra de validação prevista originalmente para o piloto da NFC-e (RV: A02-10);
- No caso de exportação indireta (CFOP=3.503, 7.501) é obrigatória a informação de Nota Fiscal referenciada (RV: I08-190);
- Para a NFC-e, não deve ser informado o grupo de grupo de exportação (tag:detExport, RV: I50- 10);
- Melhor definidas as regras de validação relacionadas com a venda de Combustível pela NFC-e, documentando a obrigatoriedade da informação do grupo de combustível conforme critério da UF (eliminada RV LA01-10 e LA01-30, alterada RV LA01-20);
- Melhor documentada a RV N12a-30, com a aceitação dos CSOSN citados a critério da UF;
- Melhor documentada a RV O09-10, citando o grupo IPINT;
- Na validação do QR-Code da NFC-e, serão aceitos os caracteres hexadecimal em letras maiúsculas ou minúsculas, conforme Manual do DANFE da NFC-e (RV: ZX02-64, ZX02-92, ZX02-116);
- Documentado na validação do QR-Code da NFC-e, que as validações dos parâmetros relacionados com o CSC são opcionais por UF (RV: ZX02-104, ZX02-108, ZX02-120);
- Flexibilizada a implantação em produção de algumas regras de validação, permitindo que elas sejam implementadas pelas empresas em uma data variável, a partir da implantação da NT em produção pela SEFAZ Autorizadora até a data informada na própria regra de validação (data limite = 01/01/2016). Ou seja, a empresa pode implantar as mudanças necessárias em seus aplicativos, dentro deste período informado, em qualquer data a seu critério. As regras de validação com esta flexibilização são: RV I05-20, LA01-20, LA11-10, N12-30, N12a-20, N12a-30, YA04-10, YA04a-10, YA05-10, ZX02-10.

### **B. Alterações introduzidas na versão 1.20**

- Alterado Anexo XIV, incluindo 3 novos Códigos de Enquadramento Legal para a suspensão do IPI (IPI/cEnq=160, 161, 162);
- Alterado o prazo de implantação das validações relacionadas com os Códigos de Enquadramento Legal do IPI (RV: O06-10 e O09-10);
- Alterada a descrição da mensagem de erro da RV I08-190, melhorando a documentação
- Aperfeiçoada a descrição da regra de validação BA10-30 e alterada a mensagem de erro
- Criada exceção na regra de validação LA11-10 combustíveis GLP
- Inserida observação na regra de validação LA16-10 para tratar das situações em que o encerrante for zerado durante a venda de combustível

**NOTA**: A regra de validação YA04a-10 será aplicada sempre que informado o grupo Cartão (card).

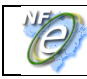

## **01. Resumo**

Esta Nota Técnica trata de diferentes assuntos, conforme segue:

### **A. Consulta Situação da Nota Fiscal**

Limitado o prazo da consulta ao Web Service de Consulta Situação para 180 dias da data de emissão da Nota Fiscal Eletrônica. Alterada também a resposta desta consulta, retornando unicamente os eventos de Cancelamento, Carta de Correção e EPEC.

### **B. Enquadramento Legal: IPI / ICMS**

Definição dos valores possíveis para o Código de Enquadramento Legal no IPI, incluindo o código de isenção de IPI relacionado com as Olimpíadas Rio 2016. Definido também novo Motivo de Desoneração do ICMS relacionado com as Olimpíadas Rio 2016.

### **C. Regras de Validação Diversas**

A partir desta NT será verificado se o NCM informado no item da Nota Fiscal existe na tabela de NCM publicada pelo Ministério do Desenvolvimento (MDIC). Foram alteradas também diversas regras de validação, melhorando a qualidade da informação recebida, afetando, principalmente, os sistemas das SEFAZ Autorizadoras.

### **D. NFC-e: Ambiente de Homologação**

Alterados os controles para a autorização de uso de NFC-e enviada para o ambiente de homologação (ambiente de testes para as empresas).

### **E. NFC-e: Prazo de Tolerância no envio para a SEFAZ**

Mantida a tolerância de 5 minutos no atraso no envio da NFC-e para a SEFAZ, devido ao sincronismo de horário do servidor da empresa e do servidor da SEFAZ. Eliminada a tolerância anterior de 10 minutos. Para o Evento de Cancelamento, foi incluída a mesma tolerância de 5 minutos de atraso no envio, devido ao sincronismo de servidores citada anteriormente.

#### **F. NFC-e: Grupos de Tributação vinculados com CFOP**

Incluídas regras de validação relacionadas com os grupos de tributação do ICMS e CFOP possíveis de serem utilizados nas operações de venda para consumidor final, através da NFCe.

### **G. NFC-e: Utilização na operação de venda de combustível**

Viabilizada a utilização da NFC-e para representar a operação de venda de combustível para consumidor final, efetuada por Posto Revendedor de Combustíveis.

#### **H. NFC-e: Formas de Pagamento**

Alterado o grupo de informações sobre o pagamento da NFC-e por cartão de crédito / débito, incluindo a informação do tipo de integração do processo de pagamento com o sistema interno da empresa. Foram estabelecidas novas regras de validação nesta área.

#### **I. NFC-e: Campo de QR-Code no leiaute da NFC-e**

O Projeto da NFC-e compreende a autorização da NFC-e pelas empresas e a disponibilização para o consumidor final de uma Consulta da NFC-e via QR-Code. Incluído no leiaute um campo texto que representa o QR-Code. Incluídas novas regras de validação, garantindo a qualidade desta informação.

O prazo previsto para a implementação das demais mudanças é:

- o **Ambiente de Homologação** (ambiente de teste das empresas): 01/10/15;
- o **Ambiente de Produção**: 01/12/2015.
	- o A implantação do novo schema XML em produção será efetuada no dia 30-nov-2015 após às 12h desse dia em todos os ambientes de autorização.

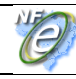

o A implantação da nova versão da aplicação das SEFAZ autorizadoras será feita no dia 01-dez-2015 até às 12h desse dia em todos os ambientes de autorização.

# **02. Serviço: Autorização de Uso da Nota Fiscal (item 4.1 do MOC)**

### **02.1 Leiaute da Nota Fiscal Eletrônica**

## **A. Formulário de Segurança para a NFC-e (Não altera leiaute)**

Documentada a retirada da opção de contingência usando Formulário de Segurança (tpEmis=2 ou 5) para a emissão de NFC-e em contingência.

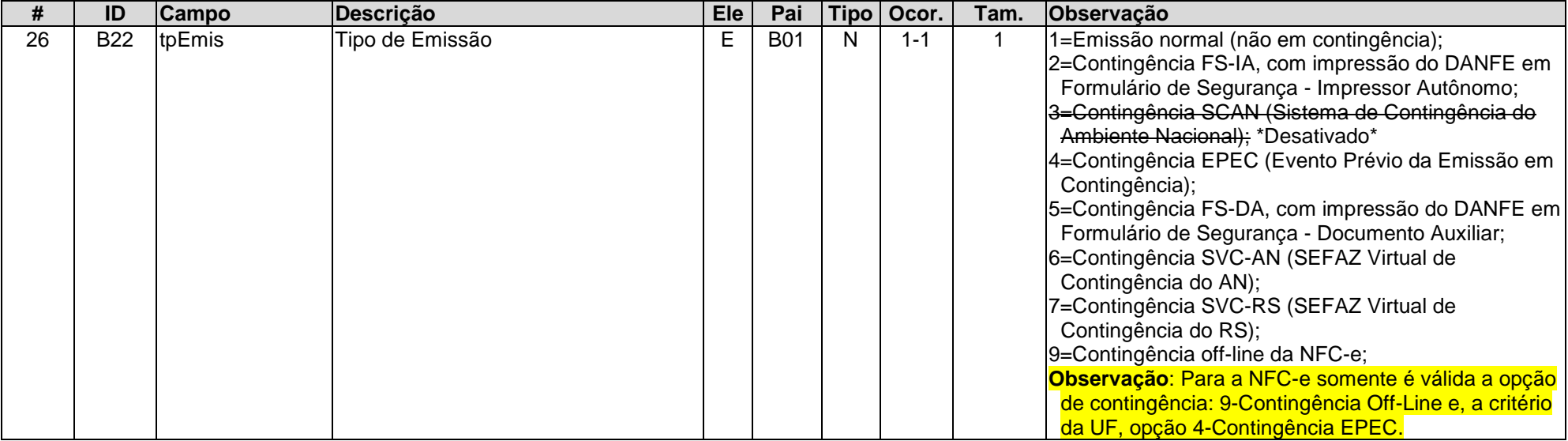

### **B. Campo de Identificação do Destinatário Estrangeiro (Não altera leiaute)**

O campo de identificação de destinatário estrangeiro (tag:idEstrangeiro, id:E03a) tem um formato livre, não podendo ser preenchido com caracteres que prejudicam a Consulta da NFC-e via QR-Code. Documentado no leiaute o conjunto de caracteres que podem ser usados na identificação do destinatário estrangeiro.

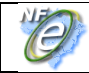

### *E. Identificação do Destinatário da Nota Fiscal*

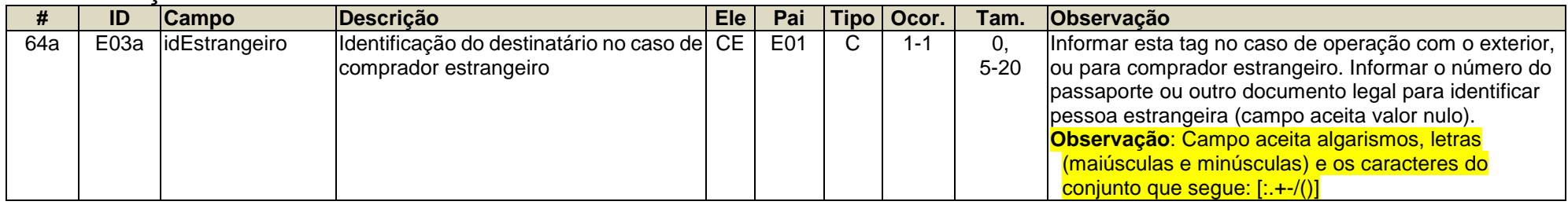

## **C. Grupo de Combustível: Informação de "Encerrante"**

Dentro do grupo de informações relacionado com as operações de combustíveis, foi incluído o subgrupo de "encerrante" que permite o controle sobre as operações de venda de combustíveis, de forma semelhante à atualmente em vigor.

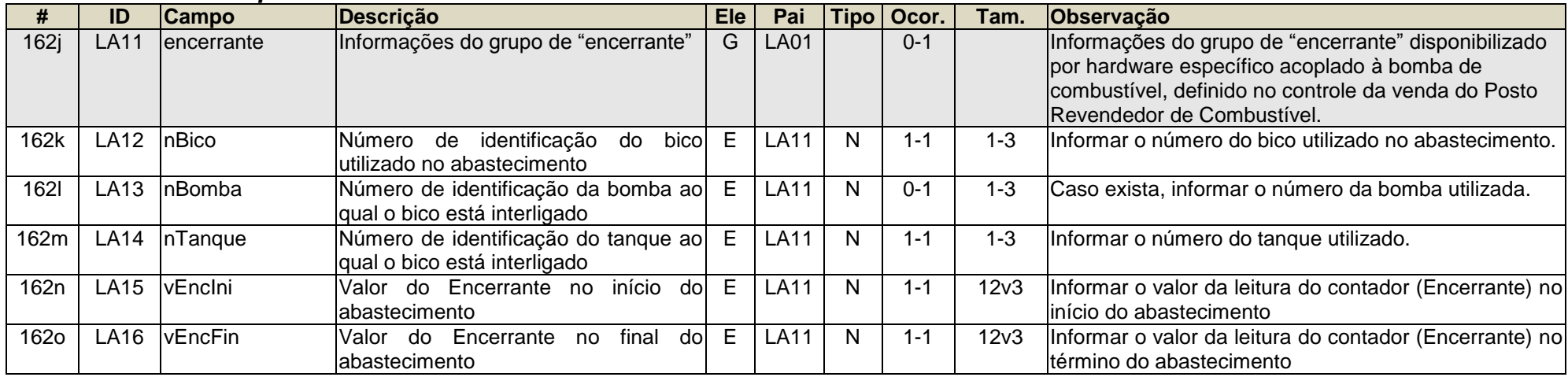

### *LA. Detalhamento Específico de Combustíveis*

## **D. Motivo de Desoneração do ICMS: Olimpíadas Rio 2016**

Definido um novo valor para o campo de "Motivo de Desoneração do ICMS" (tag:motDesICMS, id:N28) relacionado com a Olimpíadas Rio 2016, conforme legislação vigente. O novo valor será validado via Schema XML, publicado no Portal da NF-e.

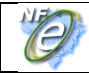

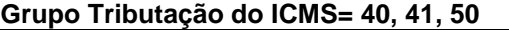

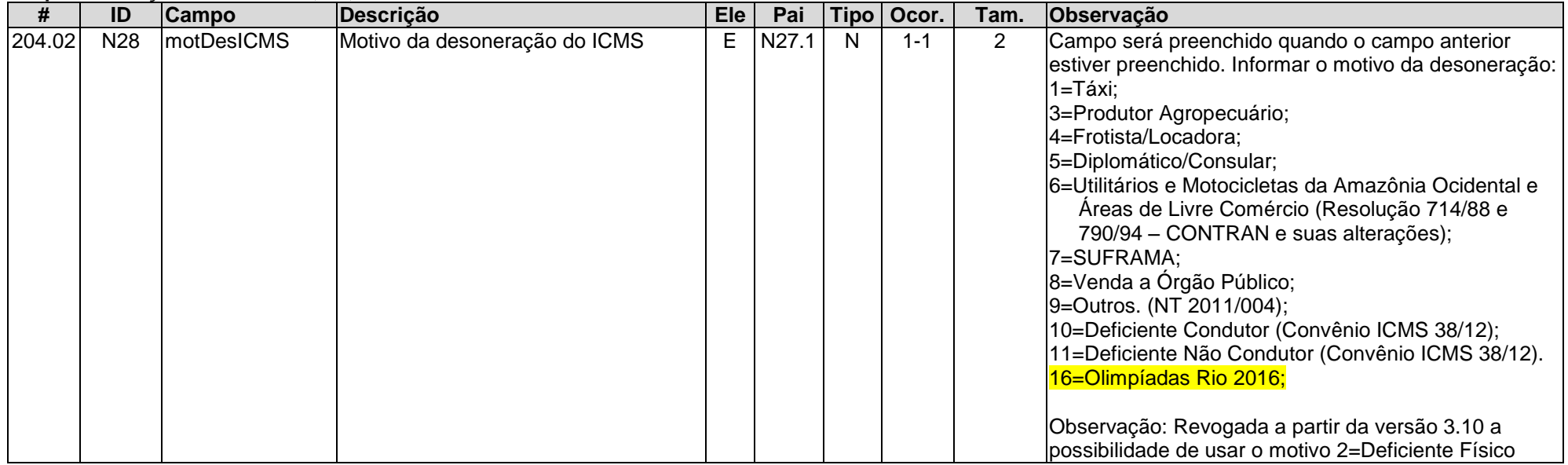

### **E. Código de Enquadramento Legal do IPI (Não altera leiaute)**

Em relação ao "Código de Enquadramento Legal do IPI" (tag:cEnq, id:O06), o Manual de Orientação do Contribuinte (MOC) orienta o preenchimento do campo com o valor "999", enquanto não forem informados os valores possíveis para este código de enquadramento. Nesta NT é definida a tabela de valores possíveis para o campo, incluindo os códigos relacionados com as Olimpíadas Rio 2016, mantendo o valor "999" como uma das possibilidades.

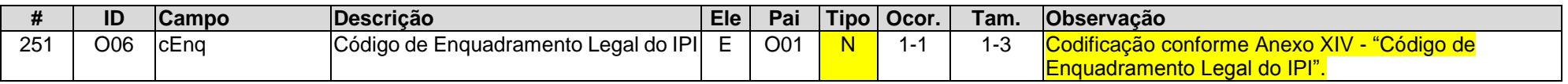

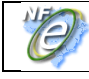

# **F. Grupo de Formas de Pagamento**

### **YA. Formas de Pagamento**

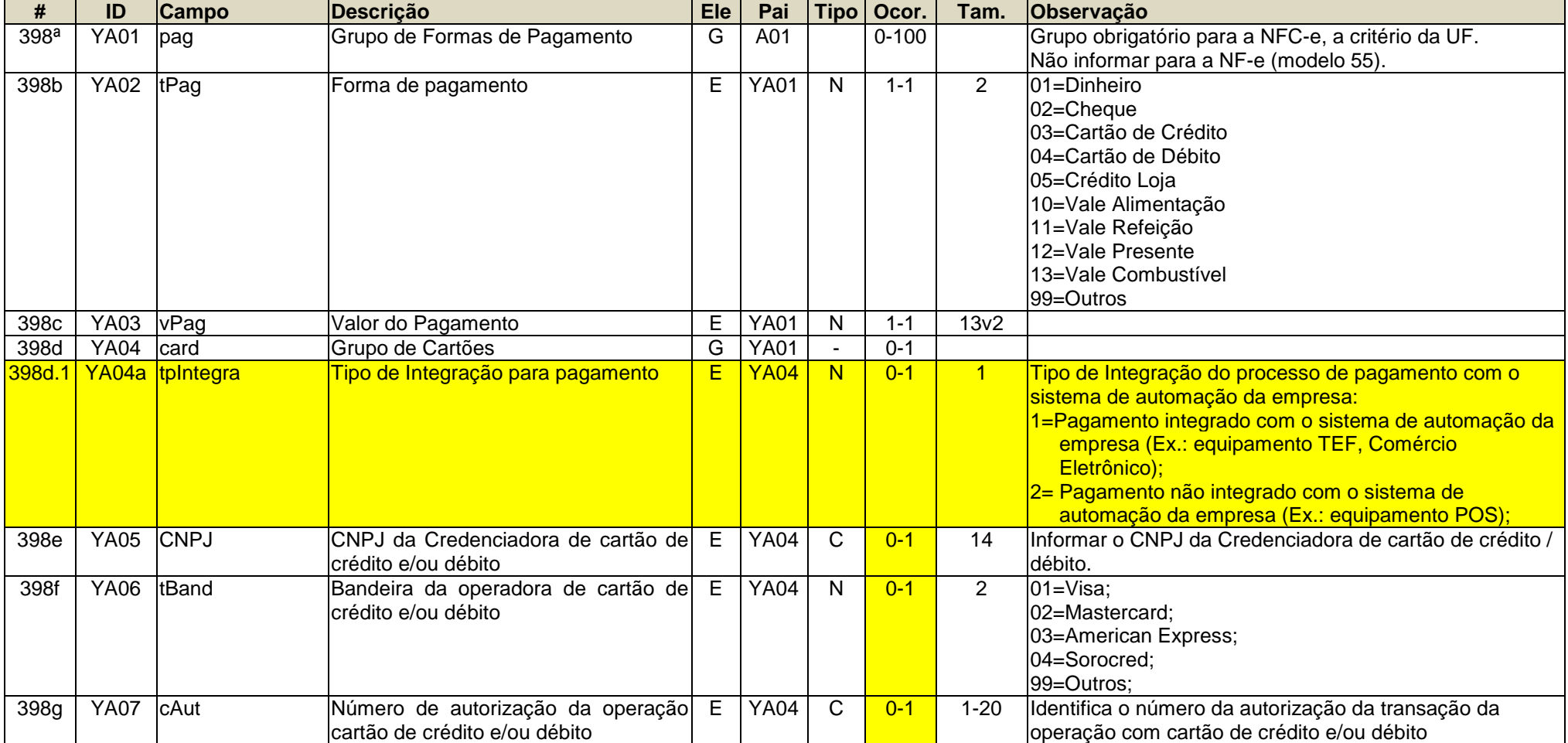

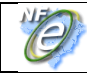

## **G. Grupo de Informações Suplementares**

Incluído no leiaute da Nota Fiscal, um grupo opcional de "Informações Suplementares", contendo um texto que representa o conteúdo do QR-Code impresso no DANFE - NFC-e. Veja que este grupo de informações está no mesmo nível do grupo "infNFe", não afetando portanto a assinatura digital da Nota Fiscal.

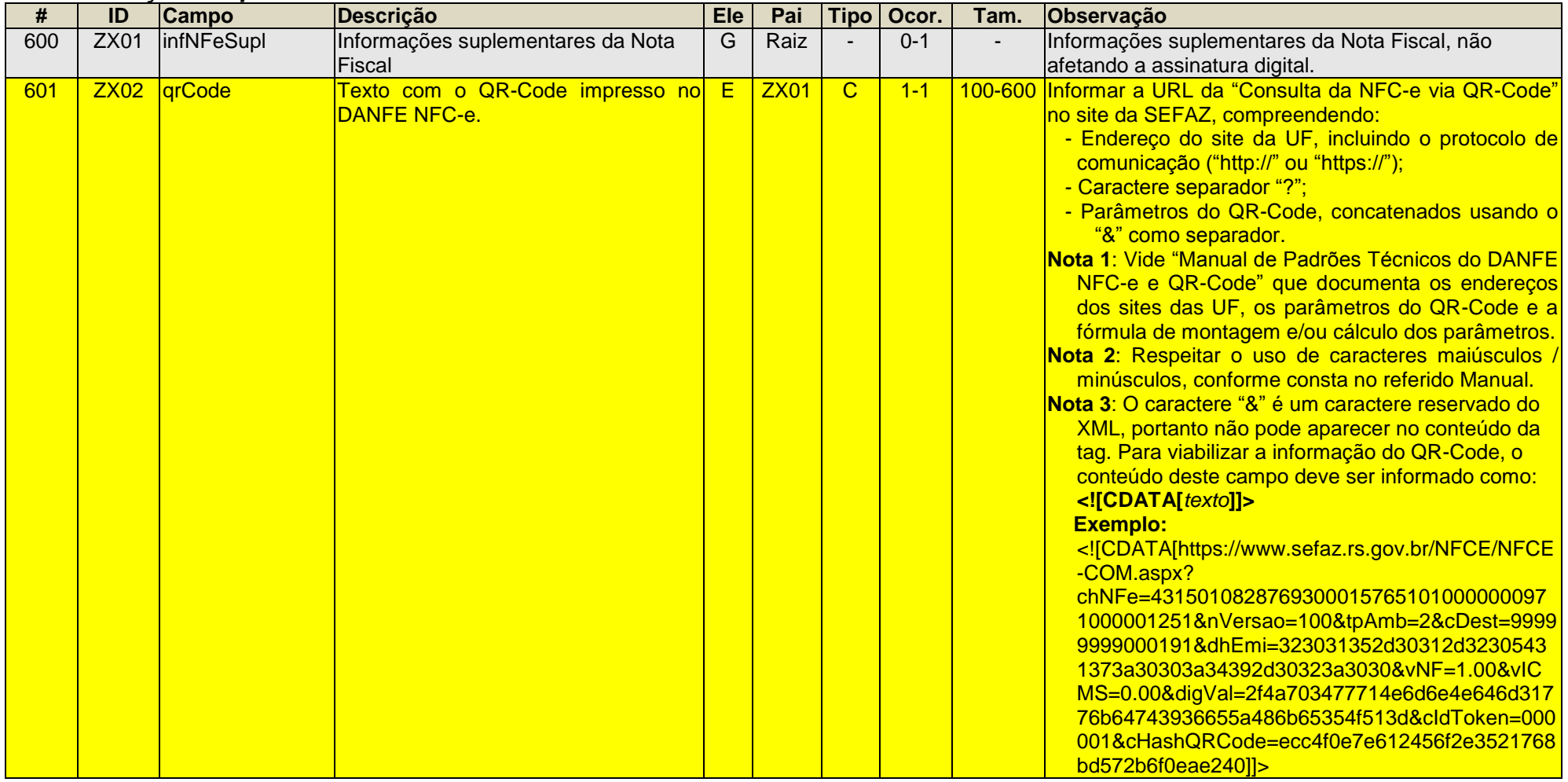

### *ZX. Informações Suplementares da Nota Fiscal*

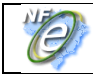

### **02.2 Alteração em Regras de Validação (RV)**

Nesta NT, são melhor documentadas algumas regras de validação existentes e também são incorporadas novas regras de validação com o objetivo de aprimorar a qualidade da informação recebida na SEFAZ, afetando principalmente os sistemas de autorização das SEFAZ Autorizadoras.

Resumidamente as mudanças em regras de validação compreendem:

- Verificar a Data de Emissão da Nota Fiscal em relação a data da autorização, conforme o Tipo de Emissão. Idem para a verificação da Data de Emissão em relação à data de credenciamento do contribuinte (RV: B09-20, B09-30, B09-40, B09-50, 7B09-10);
- Verificar a existência do código de Município na tabela do IBGE, substituindo a atual validação do dígito verificador deste código (RV: B12-10, C10- 10, E10-10, F07-20, G07-20, U05-10, U14-10, X17-10);
- Verificar se o Município do Emitente informado na Nota Fiscal corresponde ao cadastrado na UF. Idem para o município do destinatário (RV: 7C10- 10, 7E10-10);
- Aceitar a Chave de Acesso referenciada do documento fiscal "SAT-CF-e", modelo 59 (RV: BA02-20);
- Definidos melhores controles sobre a Nota Fiscal referenciada de Produtor, conforme critério da UF (RV: BA10-20, BA10-30, BA10-40);
- Definidos melhores controles sobre a IE de Substituto Tributário (RV: C18-14, C18-40);
- Viabilizar a operação de venda de combustível ou lubrificante a consumidor ou usuário final estabelecido em outra UF (CFOP=6.667) para a pessoa estrangeira, sem configurar exportação (RV: E03a-20, E12-20, E14-20);
- Limitar o conjunto de caracteres que podem ser usados na identificação do destinatário estrangeiro (RV: E03a-60);
- Verificar se o NCM informado no item da Nota Fiscal existe na tabela de NCM publicada pelo MDIC Ministério do Desenvolvimento (RV: I05-20);
- Na Nota Fiscal de entrada de devolução de mercadora, aceitar apenas o CFOP 1.949 ou 2.949, no caso de devolução de venda de consumidor final não contribuinte (RV: I08-140);
- Verificar se o Valor do Desconto informado no item da Nota Fiscal é maior do que o Valor do Produto (RV: I17-10);
- Verificar os valores possíveis para o Código de Enquadramento Legal do IPI, conforme Anexo XIV (RV: O06-10);
- Verificar os Códigos de Enquadramento Legal possíveis, conforme o CST do IPI informado (RV: O09-10);
- Verificar o Código de Regime Tributário do emitente informado na Nota Fiscal, em relação ao Cadastro de Contribuintes da SEFAZ (RV: 7C21-10);
- Verificar se foi informado o CNPJ/CPF do Escritório de Contabilidade para a UF que solicitar esta informação na legislação estadual (RV: 7GA01- 10, 7GA01-20);
- A critério da UF, verificar se as vendas do Emitente são incompatíveis com o Porte da Empresa (RV: 8C02-10);

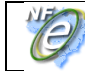

- Para a NFC-e:
	- o Mantida a tolerância de 5 minutos de atraso no envio da NFC-e para a autorização na SEFAZ (RV: B09-40);
	- o Não aceitar a indicação de uso de Formulário de Segurança (RV: B22-34);
	- o Não aceitar a identificação do Emitente como Pessoa Física (RV: C02a-04);
	- o Não aceitar a identificação do destinatário como sendo o próprio emitente (RV: E02-20);
	- o A critério da UF, é opcional a informação do Nome e Endereço do Destinatário na NFC-e, para operações com valor superior a R\$ 10.000,00 (RV: W16-50, W16-60);
	- o Verificar se a descrição do primeiro item da NFC-e emitida em ambiente de homologação difere de "NOTA FISCAL EMITIDA EM AMBIENTE DE HOMOLOGACAO - SEM VALOR FISCAL" (RV: I04-10);
	- o Eliminada a utilização dos CFOP 5.401 e 5.403, relacionados ao regime de substituição tributária e o CFOP 5.653 relacionado com a venda de combustível de produção do estabelecimento, para consumidor final (RV: I08-150);
	- o No caso da prestação de serviços (CFOP=5.933), verificar o uso do grupo de tributação do ISSQN (RV: I08-160, I08-170);
	- o Permitir a informação do grupo de combustíveis (conforme decisão da UF), somente para CFOP específicos (RV: LA01-10, LA01-30);
	- o Na venda de combustível pela NFC-e, a critério da UF, verificar se existem as informações do grupo "encerrante" (LA11-10);
	- o Melhor controlada a utilização dos grupos de tributação de ICMS, conforme segue:
		- Verificar os CST possíveis de uso na NFC-e (RV: N12-30, N12-34);
		- Verificar os CST possíveis de uso na NFC-e, conforme o CFOP informado (RV: N12-40, N12-44);
		- Eliminado uso do grupo ICMSST Repasse de ICMS-ST retido anteriormente em operação interestadual (RV: N12-60);
	- o Melhor controlada a utilização dos grupos de tributação do Simples Nacional, conforme segue:
		- Verificar os CSOSN possíveis de uso na NFC-e (RV: N12a-20, N12a-30, N12a-34);
		- Verificar os CSOSN possíveis de uso na NFC-e, conforme o CFOP informado (RV: N12a-40, N12a-44);
	- o Eliminada a possibilidade de informação do grupo de Devolução de Tributos na NFC-e (RV: UA01-20);
	- o Implementado controles sobre as informações da Forma de Pagamento da NFC-e (RV: YA01-20, YA04-10, YA04a-10);
	- o Validar o novo campo QR-Code, utilizado na Consulta da NFC-e (RV: ZX01-10 em diante).

Seguem as alterações em regras de validação:

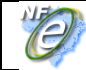

### **A. Dados da NF-e**

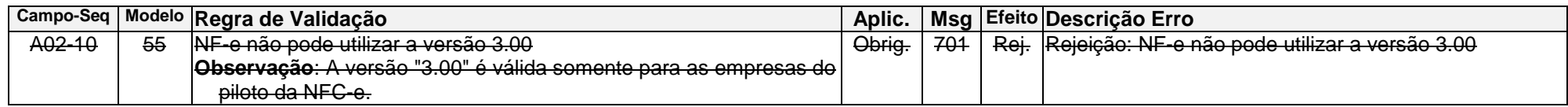

# **B. Identificação da Nota Fiscal**

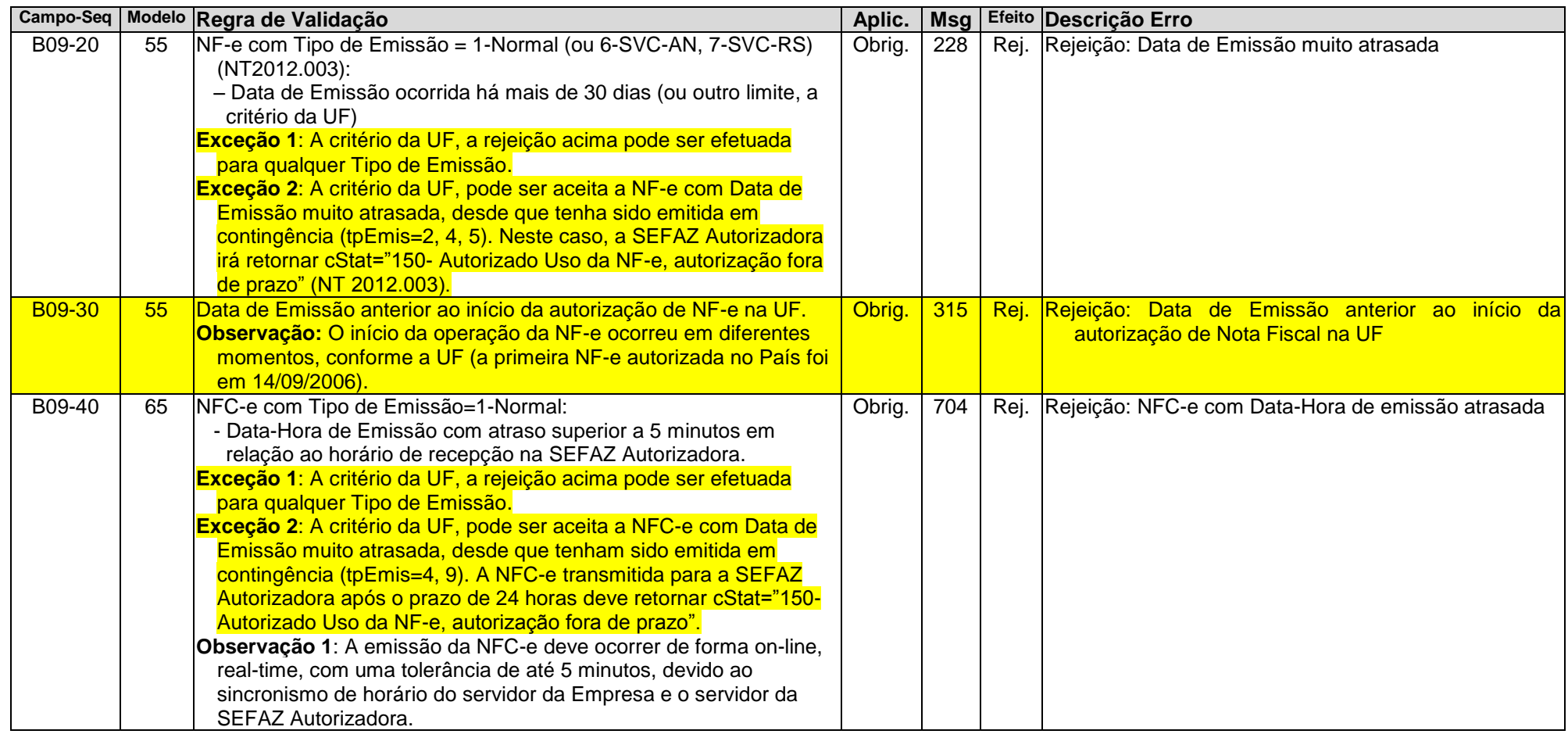

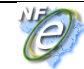

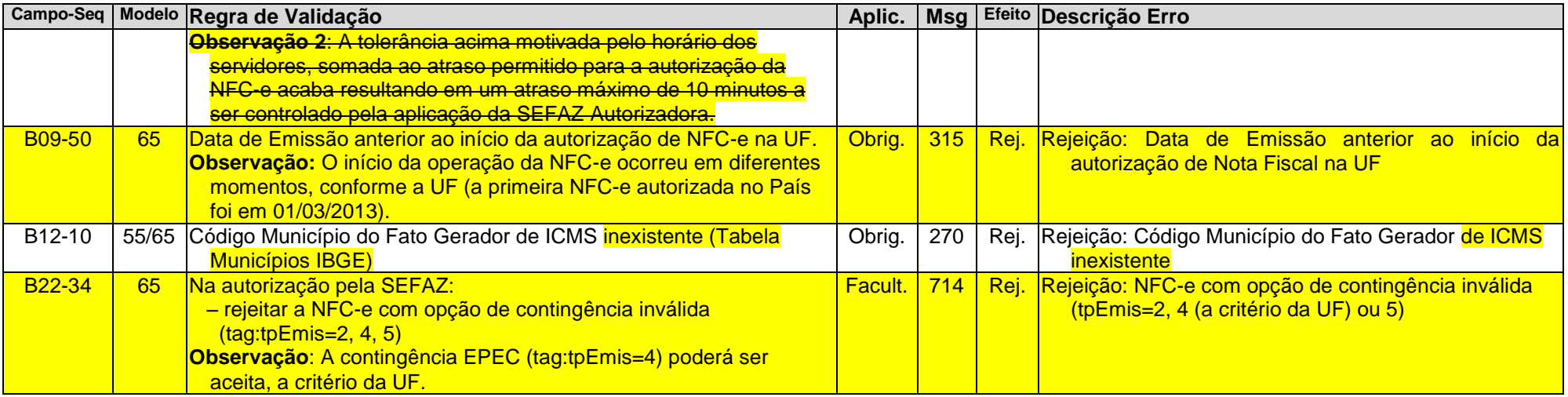

## **BA. Documento Fiscal Referenciado**

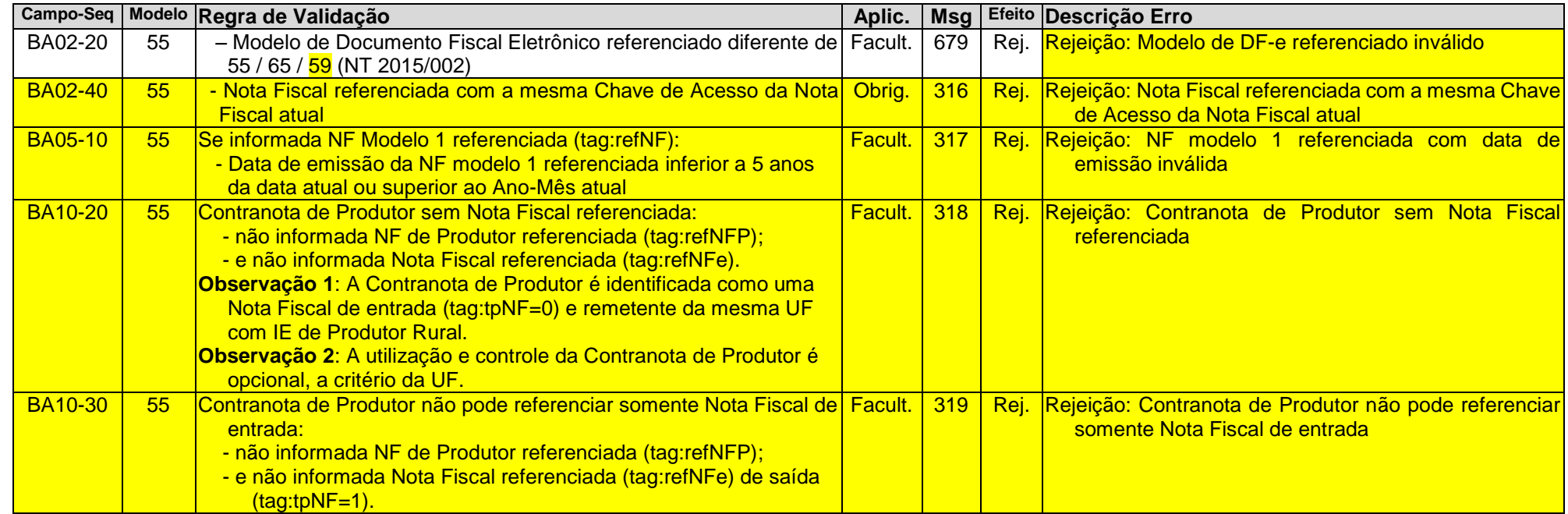

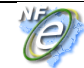

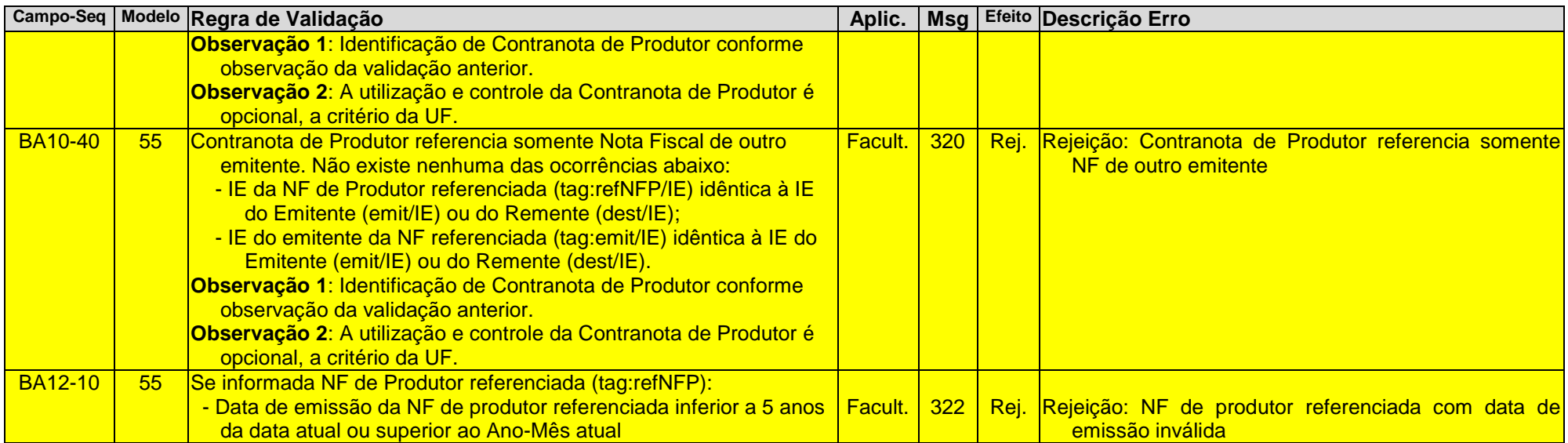

# **C. Identificação do Emitente**

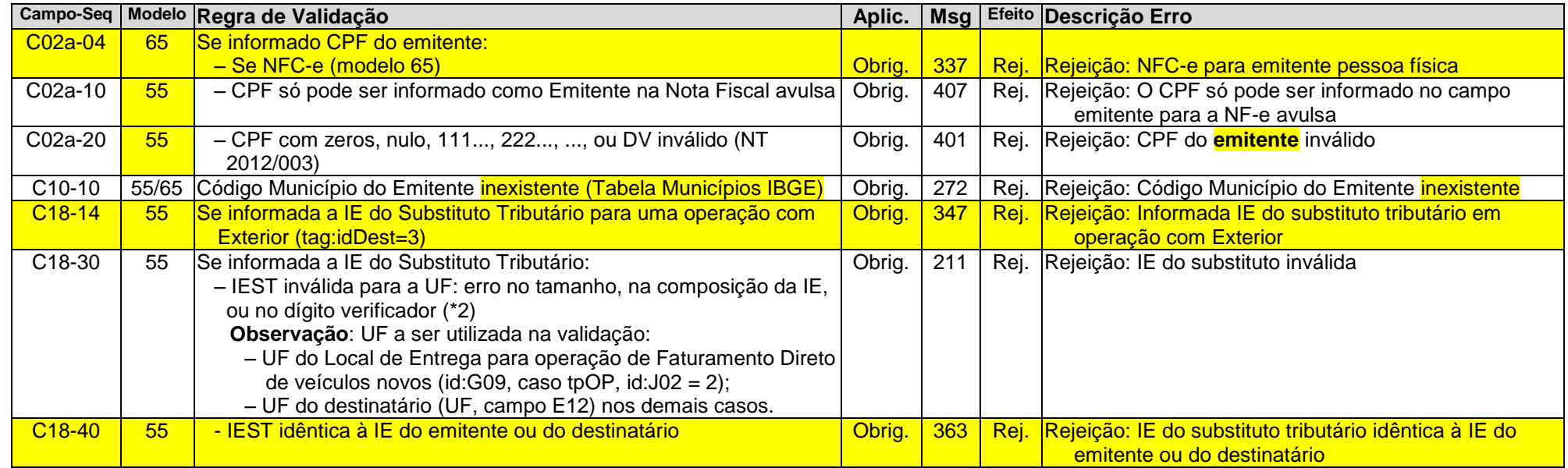

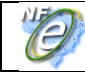

# **E. Identificação do Destinatário**

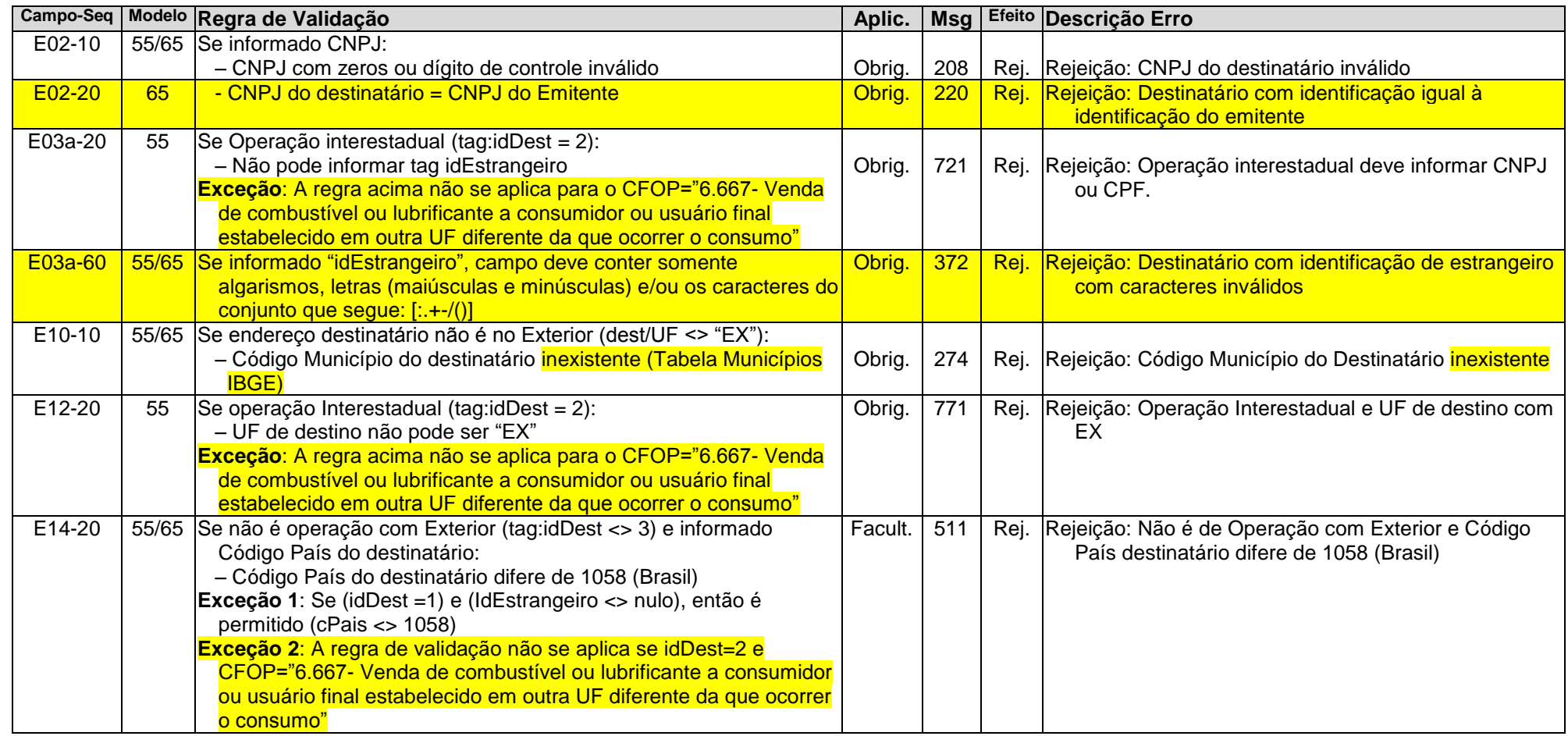

## **F. Local da Retirada**

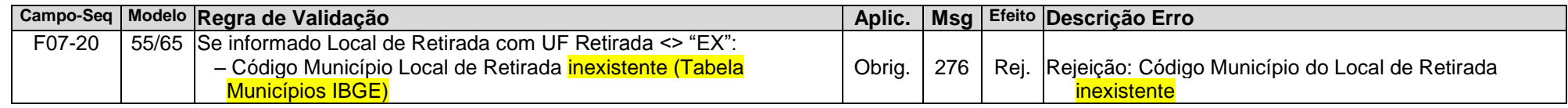

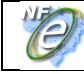

## **G. Local da Entrega**

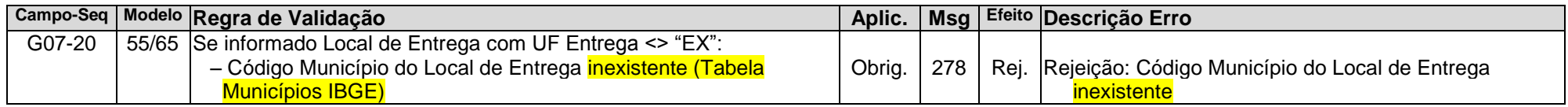

# **I. Produtos e Serviços**

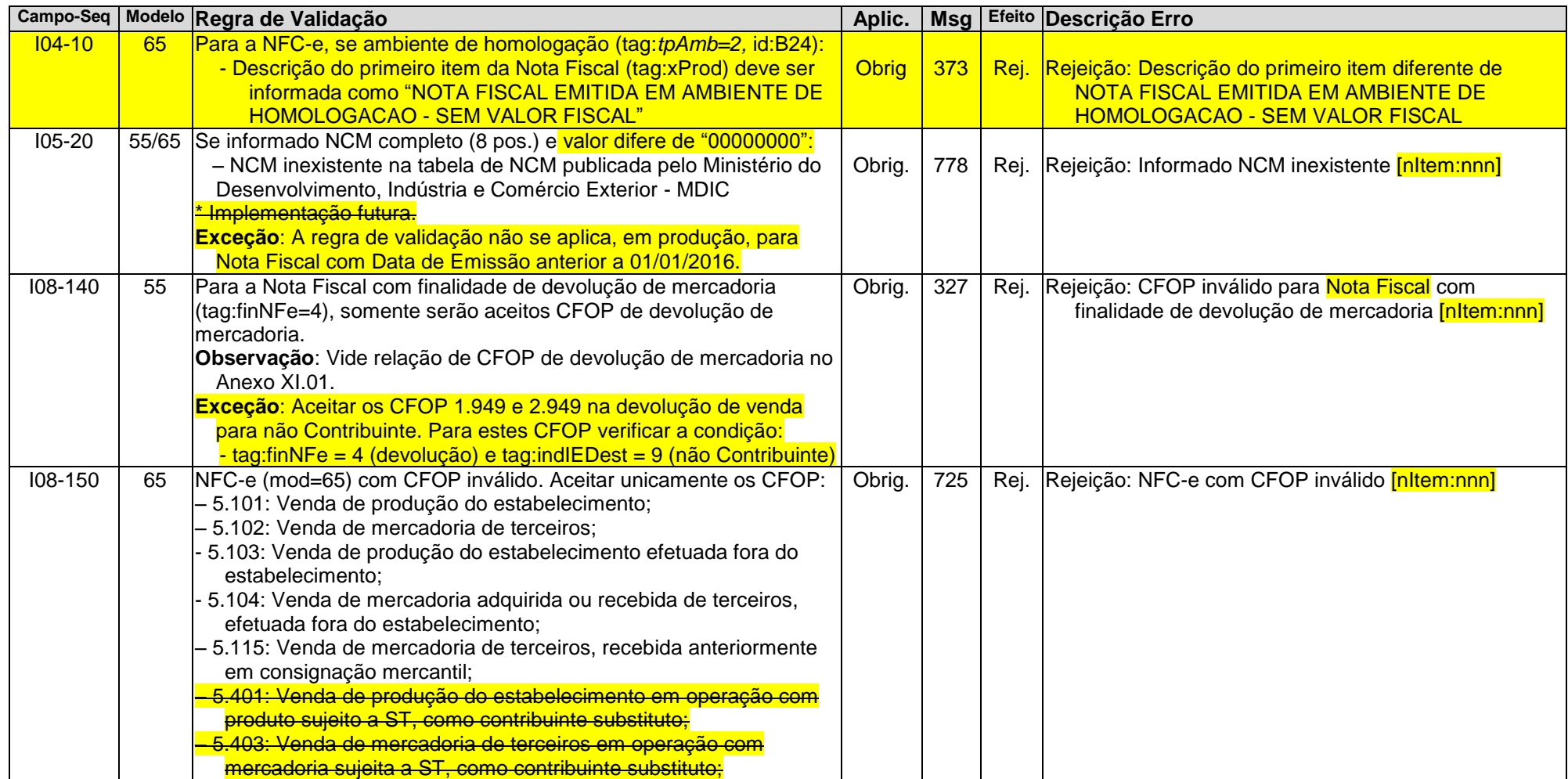

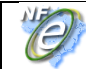

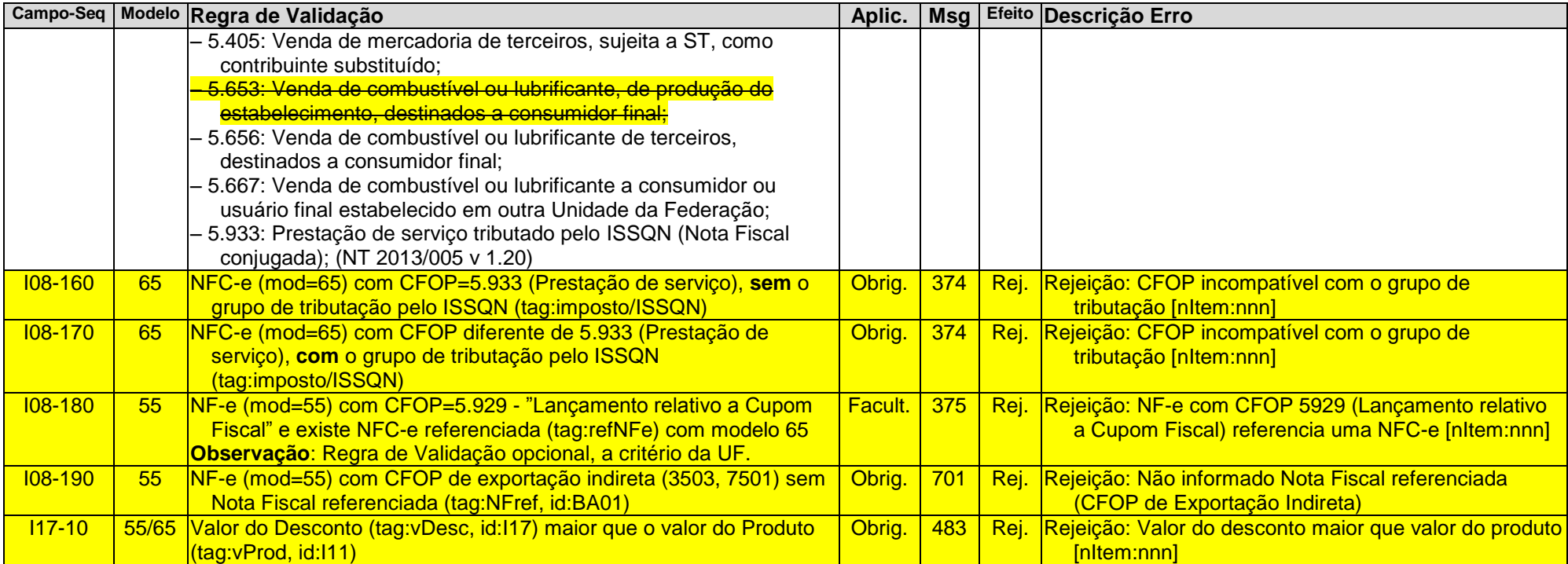

# **I01. Produtos e Serviços / Declaração de Importação**

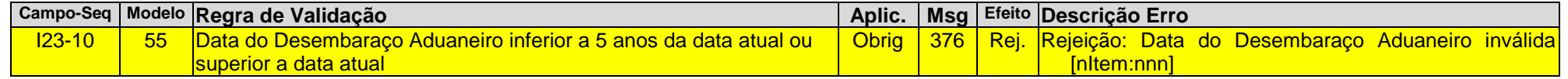

## **I03. Produtos e Serviços / Grupo de Exportação**

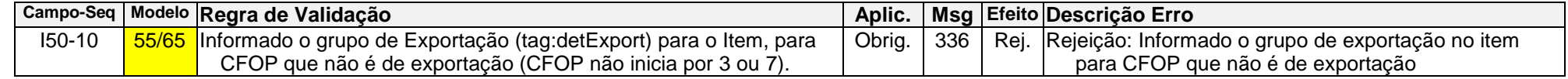

## **LA. Item / Combustível**

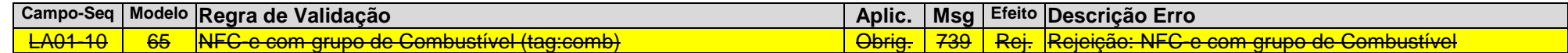

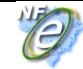

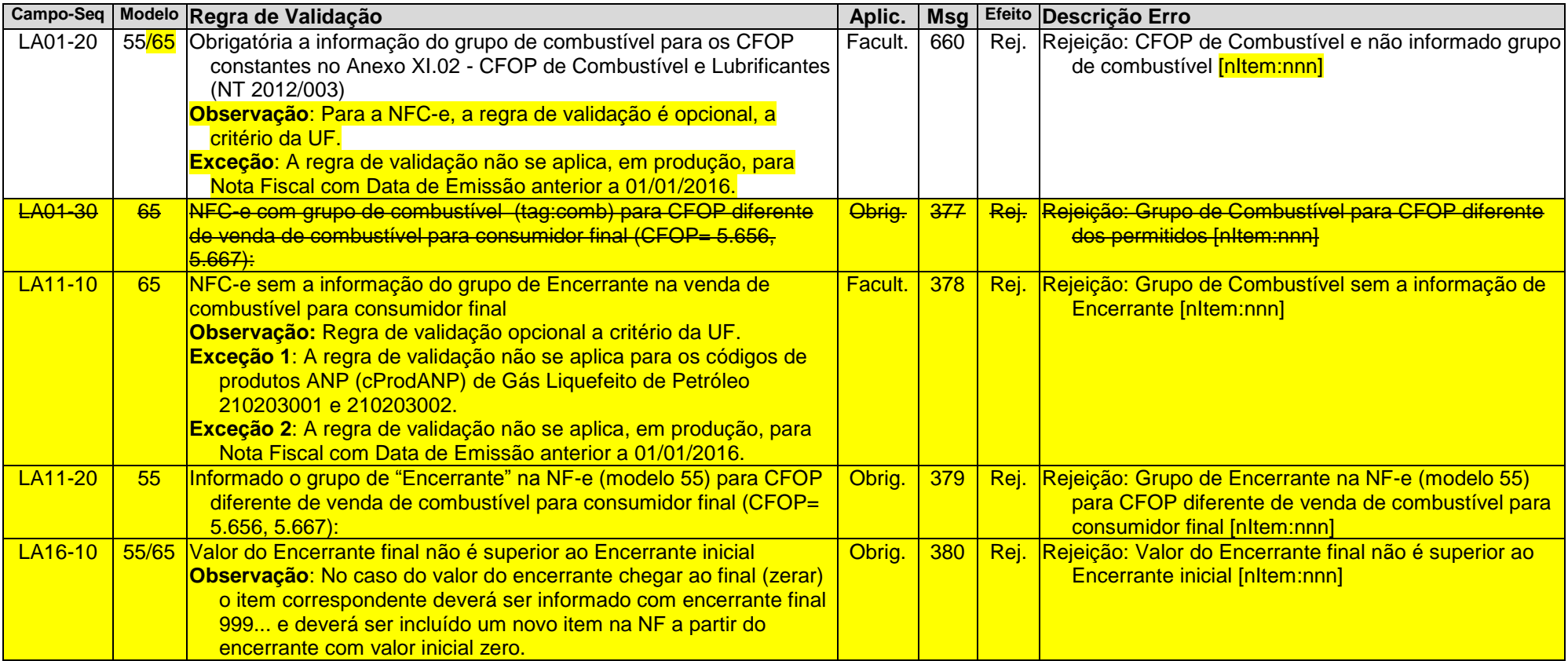

## **N. Item / Tributo: ICMS**

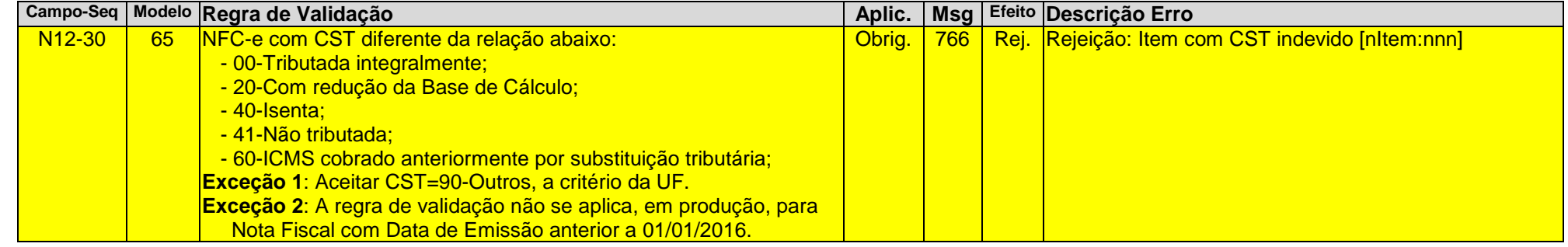

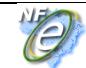

#### **NT 2015.002 (Consulta Situação, Outros)**

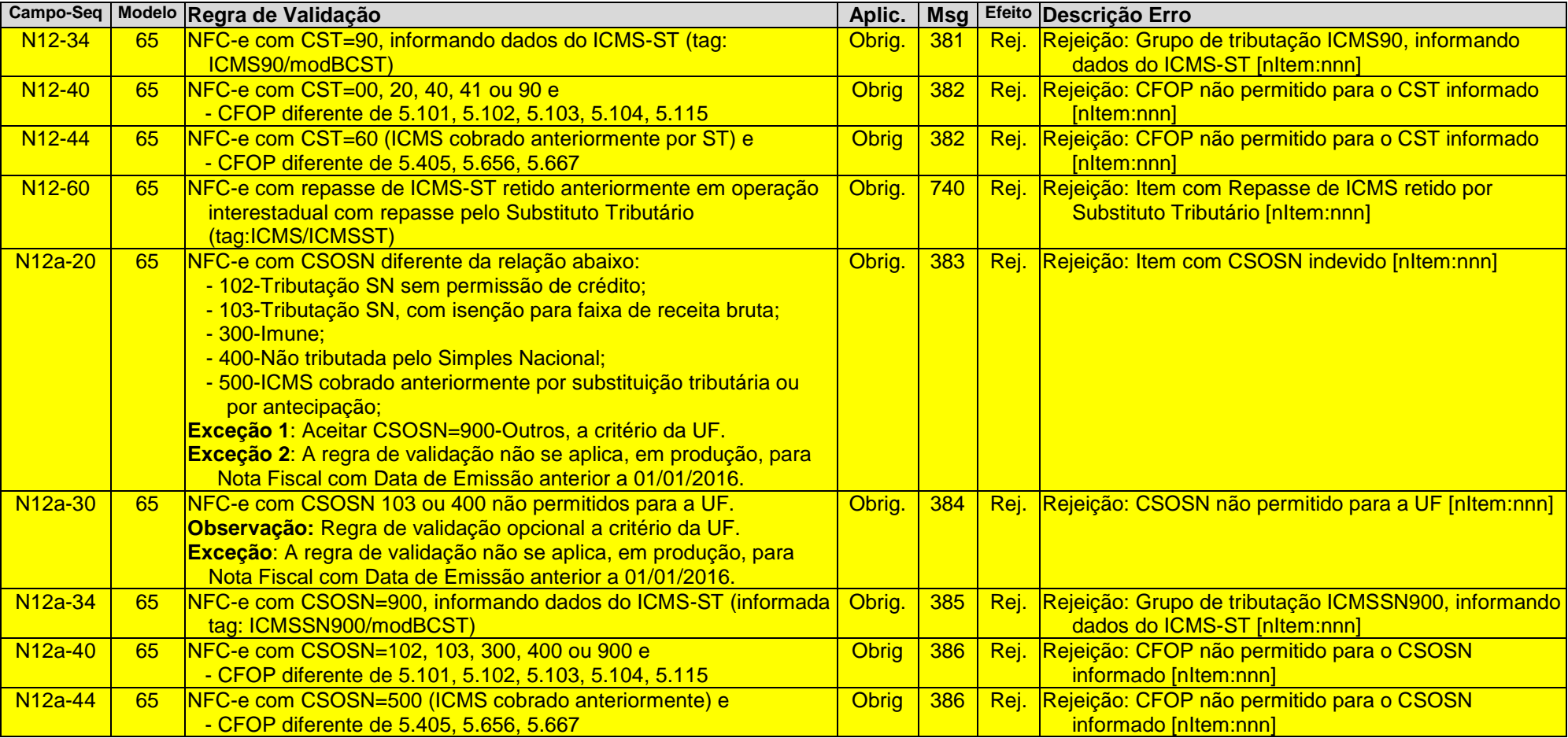

## **O. Item / Tributo: IPI**

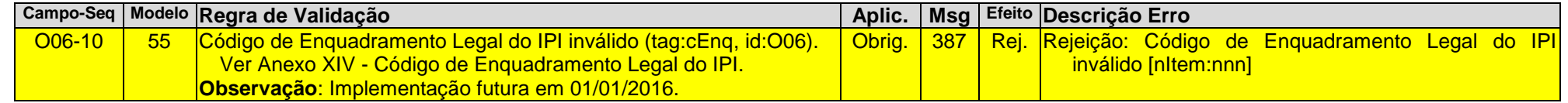

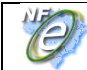

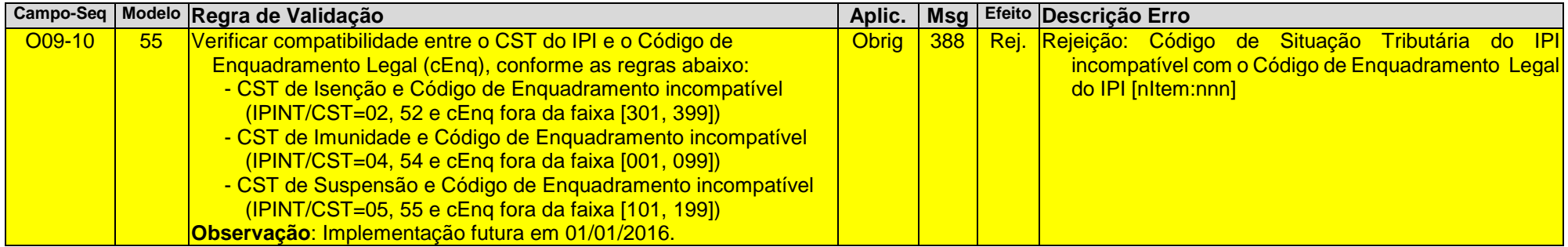

### **U. Item / Tributo: ISSQN**

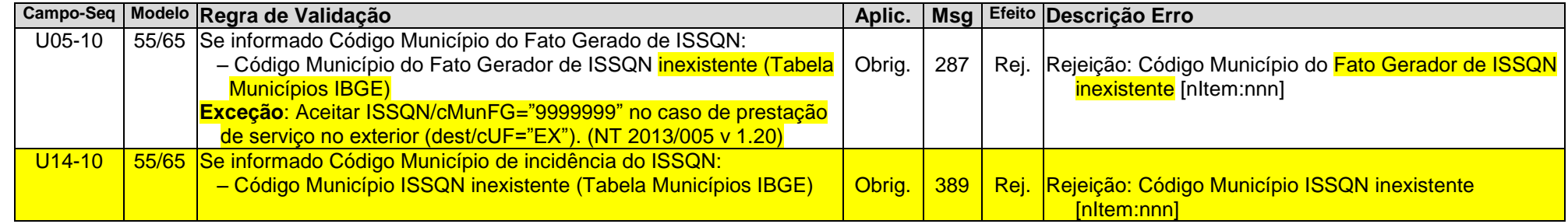

# **UA. Item / Devolução de Tributos**

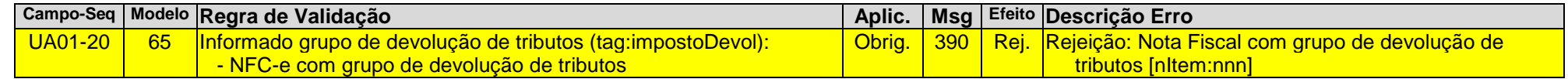

### **W. Total da Nota Fiscal**

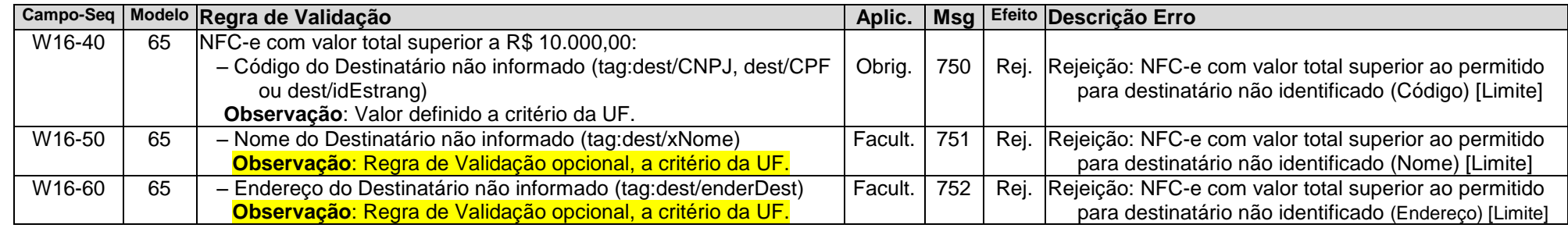

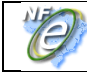

## **X. Transporte da Nota Fiscal**

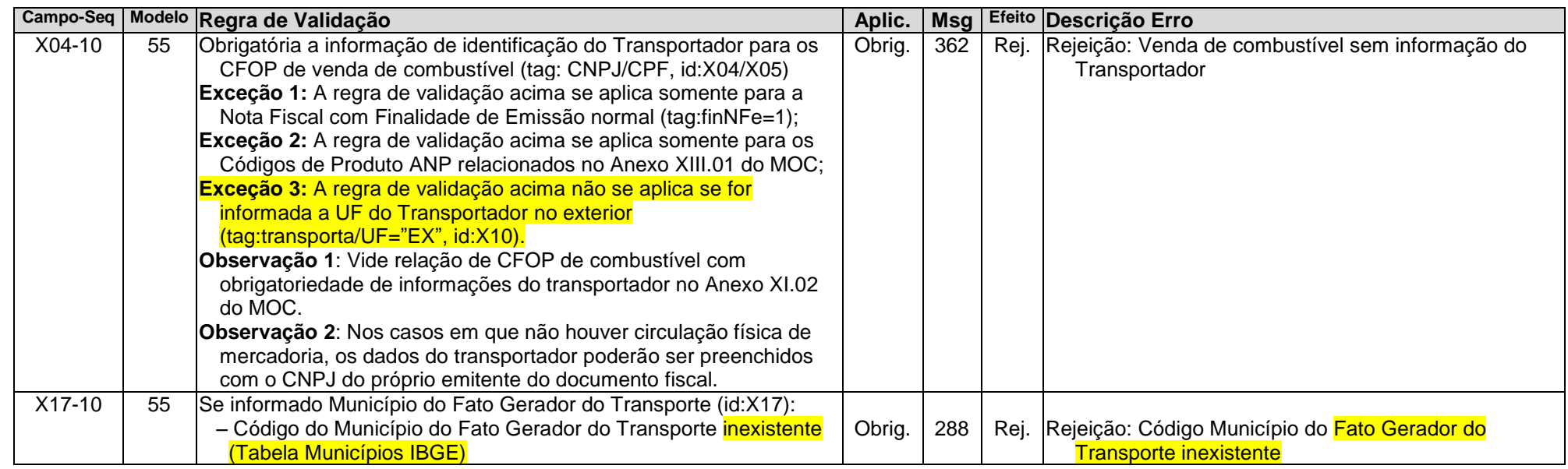

# **YA. Formas de Pagamento**

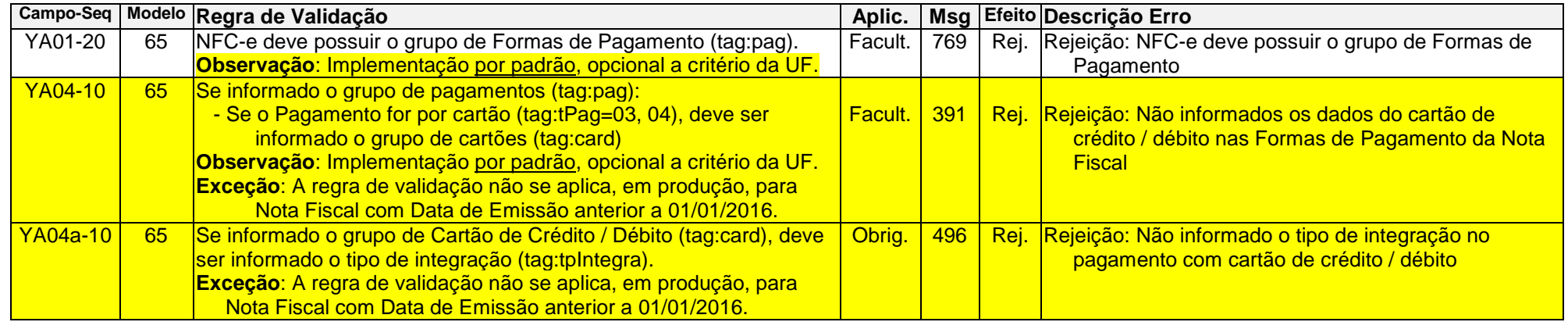

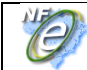

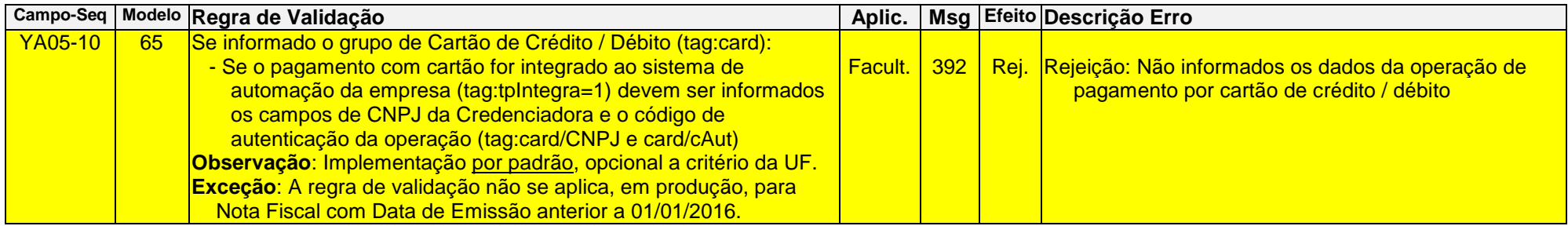

# **ZX. Informações Suplementares da Nota Fiscal**

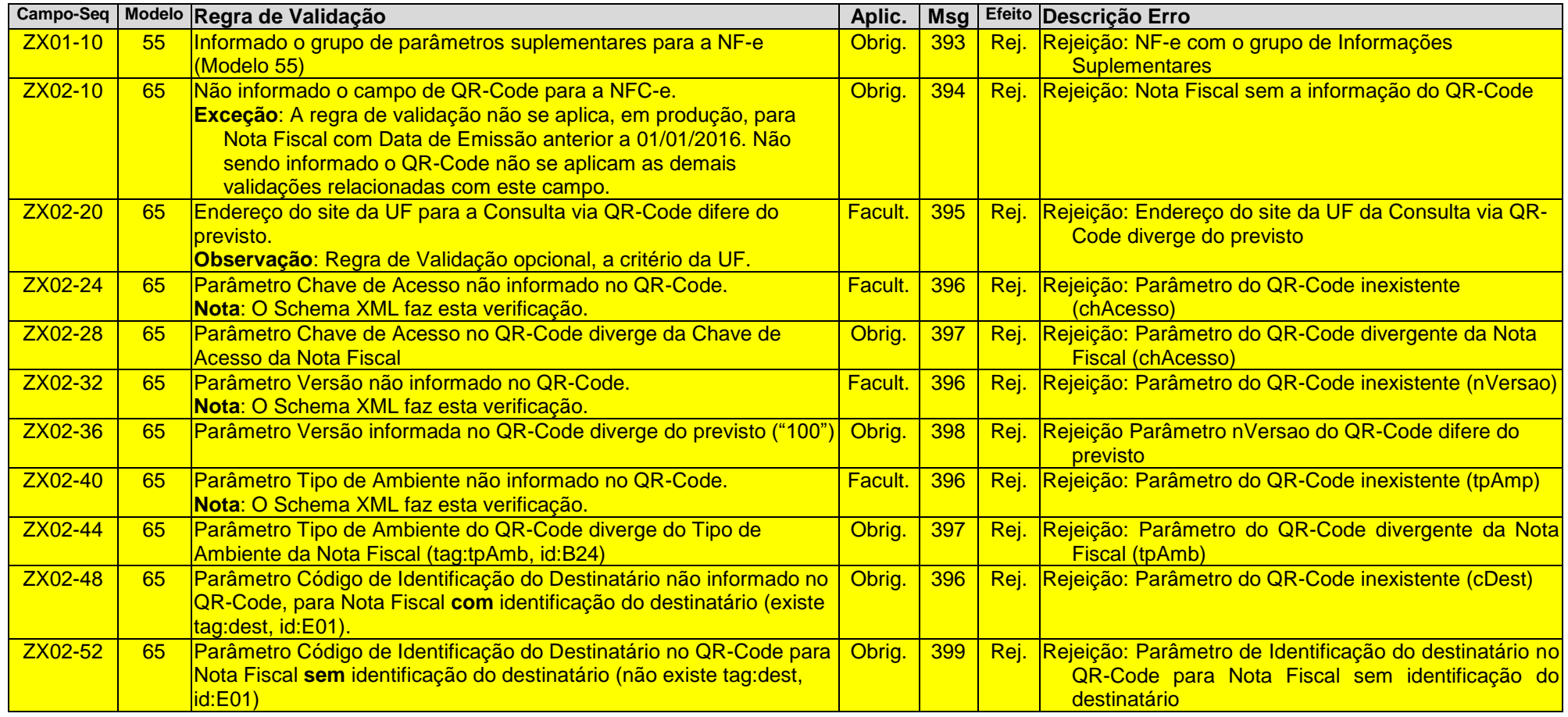

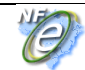

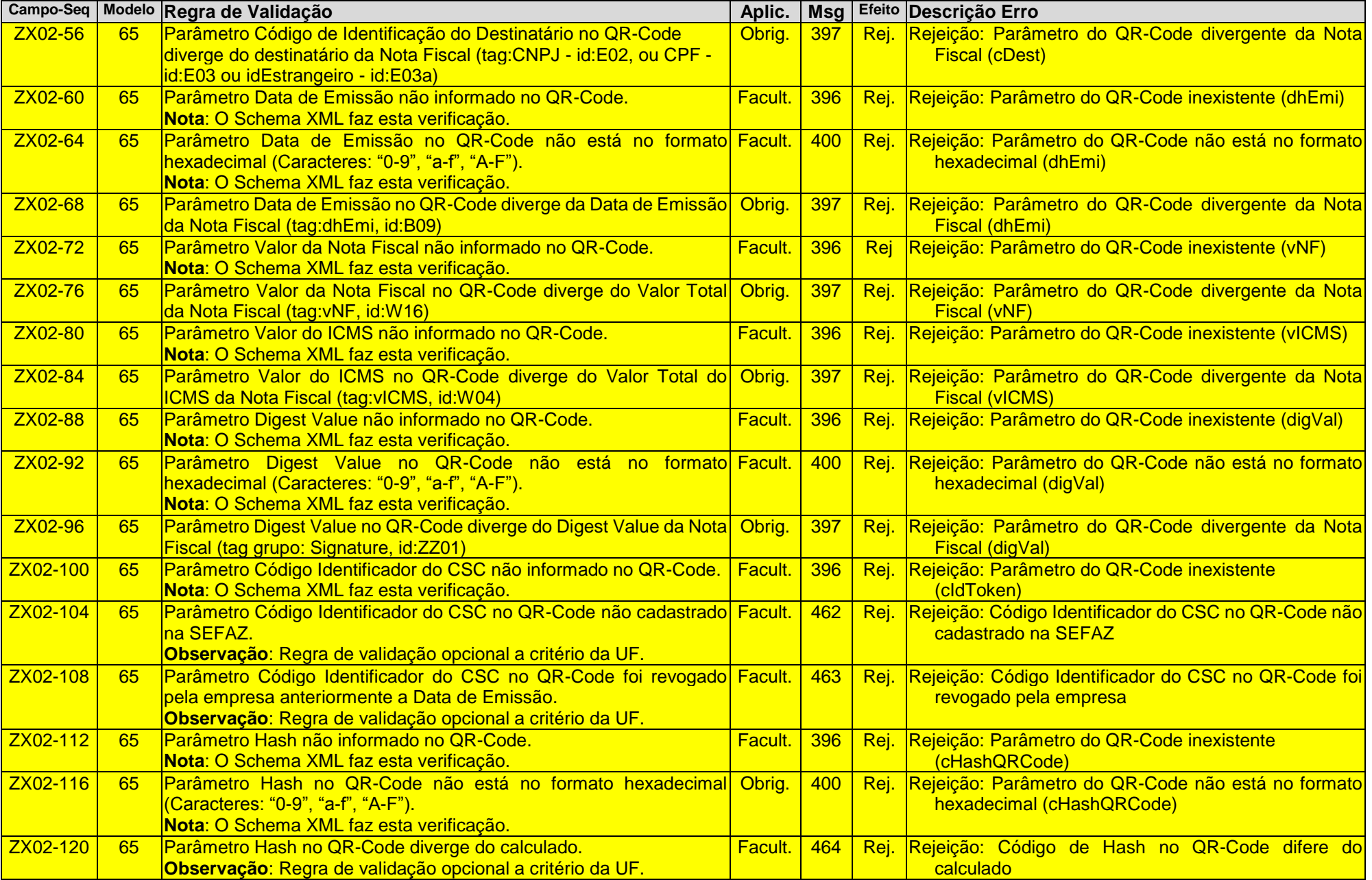

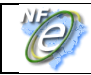

## **6. Banco de Dados: Chave de Segurança para o QR-Code (NFC-e)**

Eliminado este grupo de validação devido à inclusão do QR-Code no leiaute da Nota Fiscal.

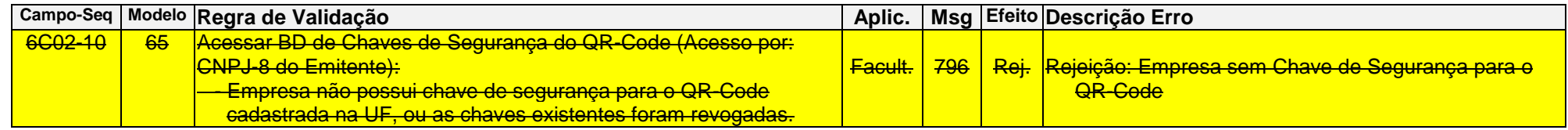

### **7.Banco de Dados: Cadastro da SEFAZ**

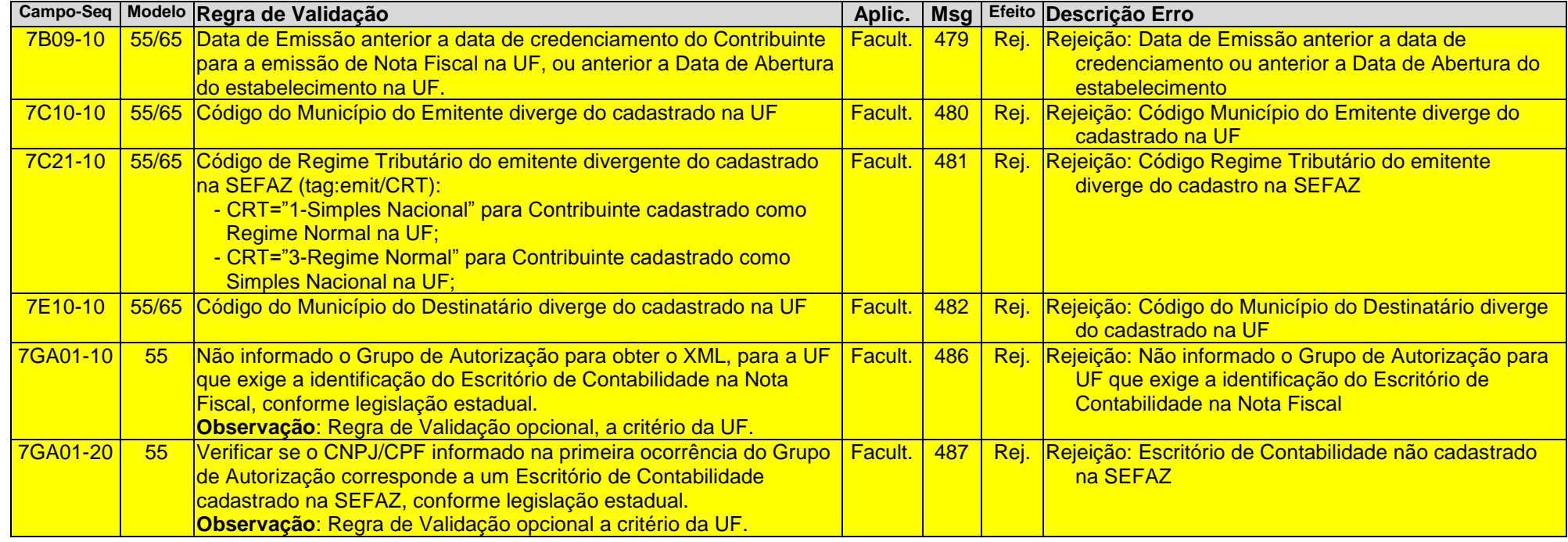

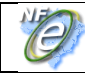

# **8.Banco de Dados: Acompanhamento do Contribuinte**

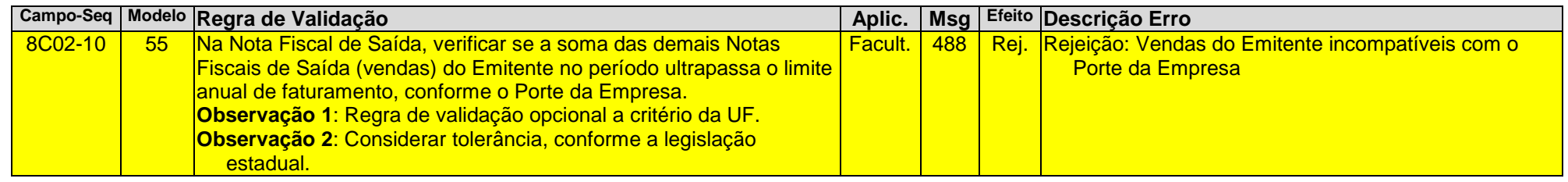

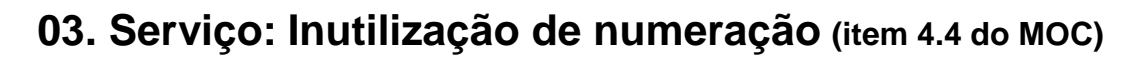

### **03.1 Sobre o Processamento do Pedido de Inutilização**

Atualmente já é verificada a existência de um Pedido de Inutilização de Numeração em duplicidade (mesma faixa de numeração a ser inutilizada), rejeitando o novo Pedido de Inutilização com o erro "563-Rejeição: Já existe pedido de Inutilização com a mesma faixa de inutilização".

Para esta rejeição, será informado na resposta o Número do Protocolo de Autorização do Pedido de Inutilização anteriormente autorizado (tag: retInutNFe/infInut/nProt).

# **04. Serviço: Consulta Situação da Nota Fiscal (item 4.5 do MOC)**

### **04.1 Sobre o Processamento da Consulta**

Na resposta do Web Service de Consulta Situação da Nota Fiscal deverão ser retornados unicamente os Eventos de Cancelamento, Carta de Correção e EPEC, reduzindo o tamanho da mensagem de resposta da SEFAZ Autorizadora e reduzindo também o tempo de resposta para esta consulta (\*1).

Reforçada a orientação de uso do Web Service de "Distribuição dos Documentos Fiscais Eletrônicos de Interesse dos Atores da NF-e", que foi criado exatamente com a finalidade de distribuição de todos os DF-e para Emitentes, Destinatários e demais atores da NF-e, conforme descrito na NT 2014/002, de Agosto de 2014.

Ainda no processamento da requisição das consultas deste Web Service, será limitado o período de consulta para 180 dias da data de emissão da Nota Fiscal (\*1).

Atualmente as requisições do WebService de Consulta da Nota Fiscal representam aproximadamente 30% das requisições recebidas no ambiente da SEFAZ Autorizadora, sendo que algumas empresas mantêm processos em "loop" consultando Chaves de Acesso inexistentes, mesmo para Notas Fiscais autorizadas em anos anteriores.

(\*1) Eventualmente a SEFAZ Autorizadora poderá manter o modelo anterior, conforme seu critério.

## **04.2 Alteração em Regras de Validação (item 4.5.7.2 do MOC)**

Alteração em regras de validação, conforme segue:

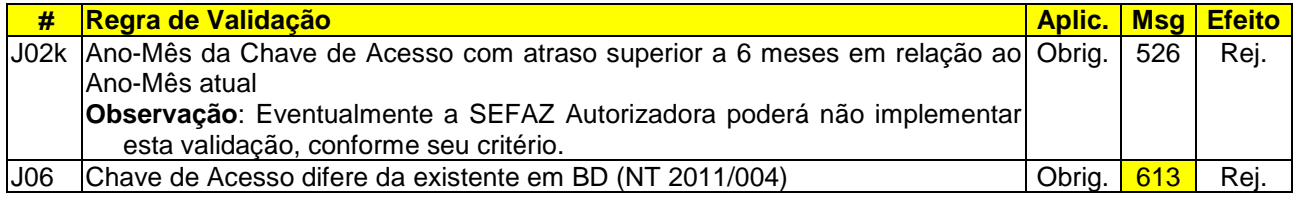

# **05. Serviço: Evento de Cancelamento (NT 2011/006)**

### **05.1 Alteração em Regras de Validação (item 4.9.8 da NT 2011/006)**

No caso do Evento de Cancelamento para a NFC-e, o pedido de cancelamento fora do prazo é rejeitado com o código de erro 770 e com uma descrição de erro não documentada na NT 2013/005. Alterada a regra de validação de controle do prazo do cancelamento da NFC-e, eliminando o código de erro 770, passando a utilizar o código de erro 501 "Rejeição: Prazo de cancelamento superior ao previsto na Legislação".

Ainda para o Evento de Cancelamento da Nota Fiscal, será observada uma tolerância na comparação do horário informado no evento e o horário da autorização da Nota Fiscal, devido ao sincronismo de horário entre o servidor da Empresa e o servidor da SEFAZ Autorizadora.

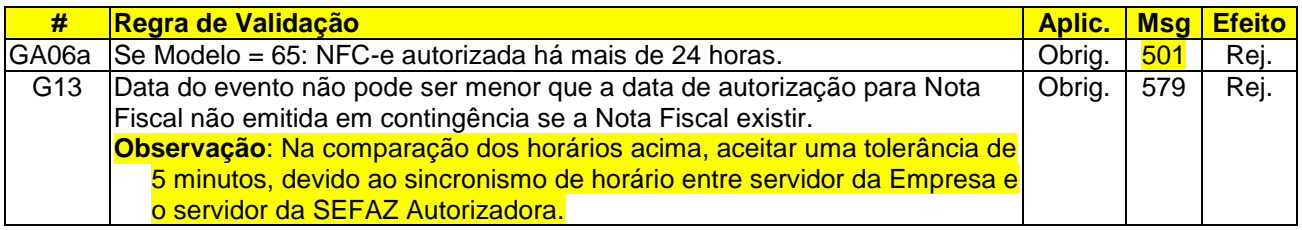

Nota: O evento de Registro de Passagem da NF-e bloqueia o cancelamento da Nota Fiscal na SEFAZ Autorizadora. Será eliminada a consulta ao antigo WebService Nacional de Registro de Passagem para as SEFAZ que ainda mantém esta prática (WS nfeTransitoCancelamento), já que a consulta a um Web Service externo no momento da validação do pedido de cancelamento traz os inconvenientes de disponibilidade e tempo de resposta.

## **80. Tabela de códigos e descrições de mensagens de erro**

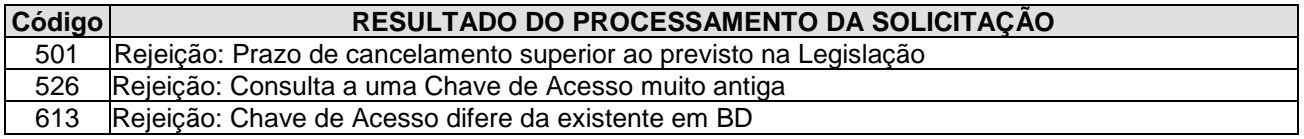

E

# **Anexo XIV - Código de Enquadramento Legal do IPI**

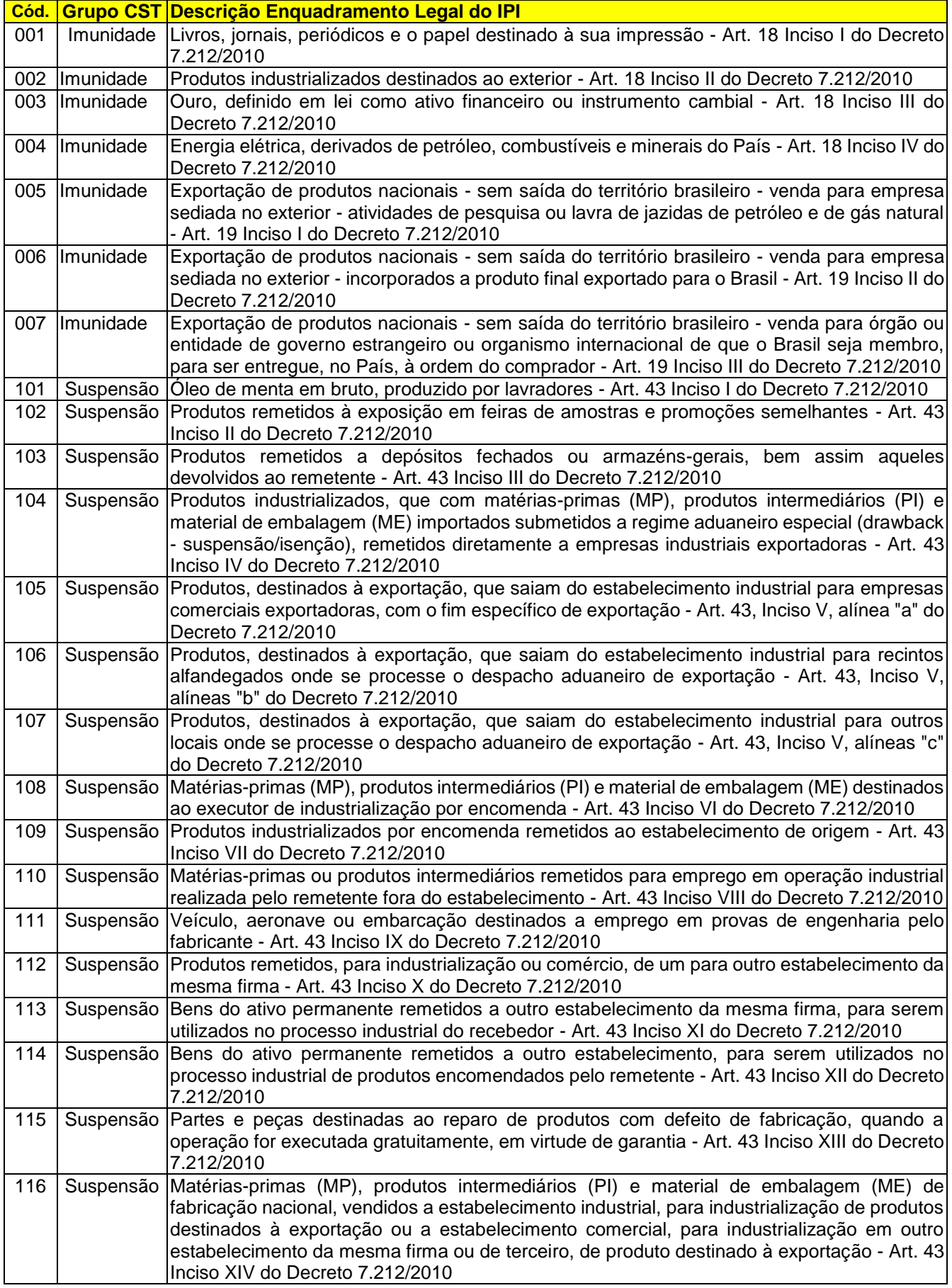

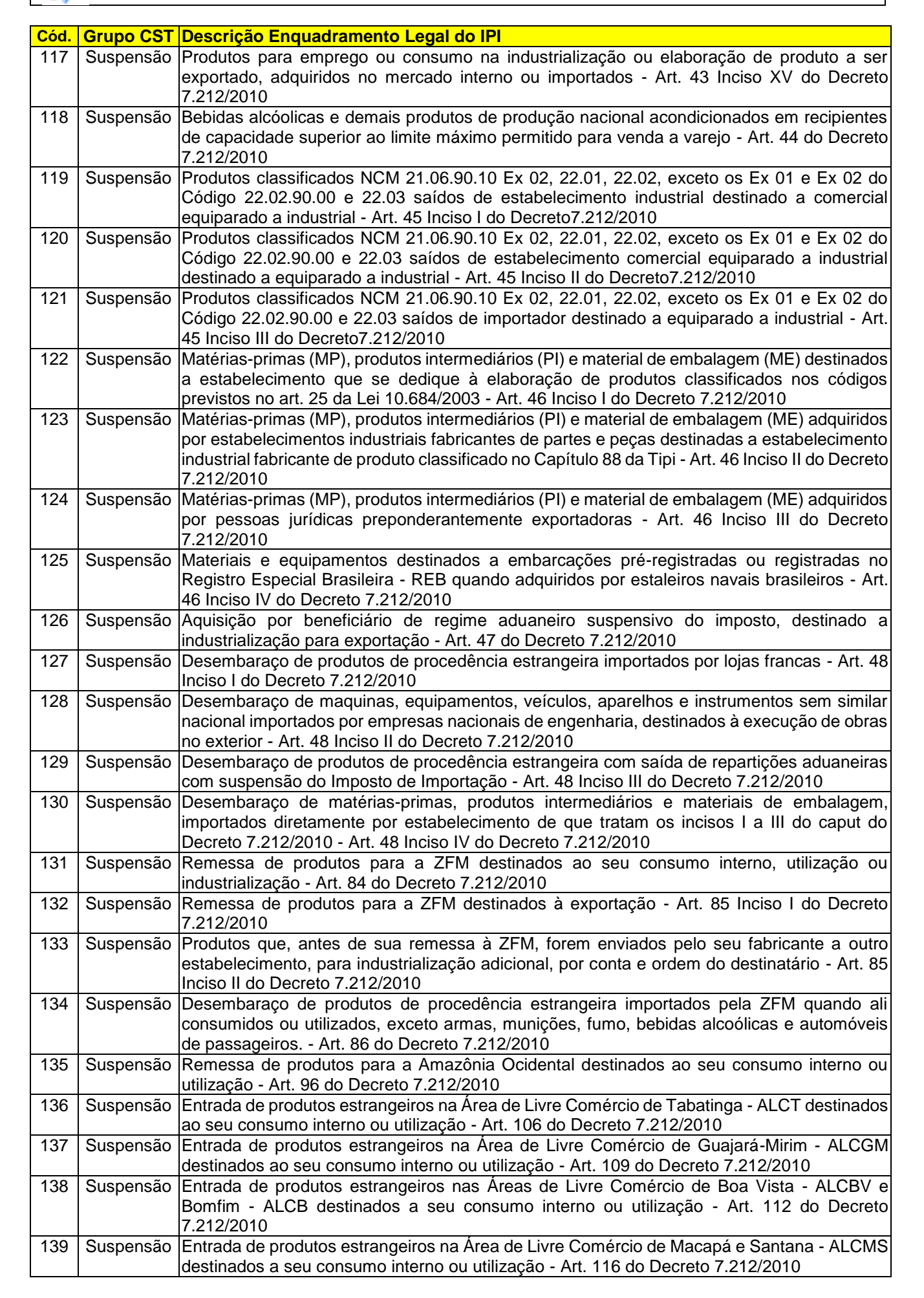

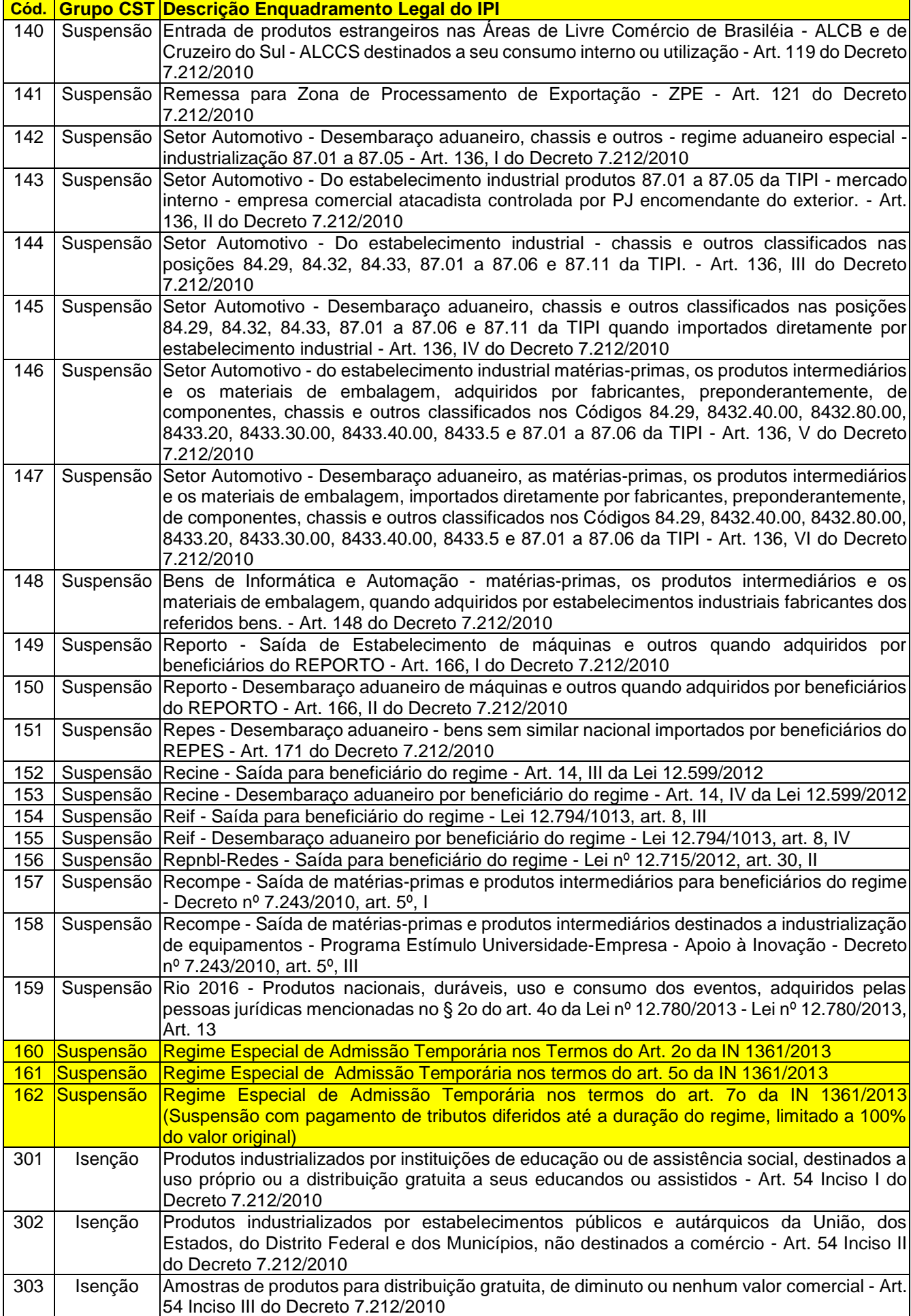

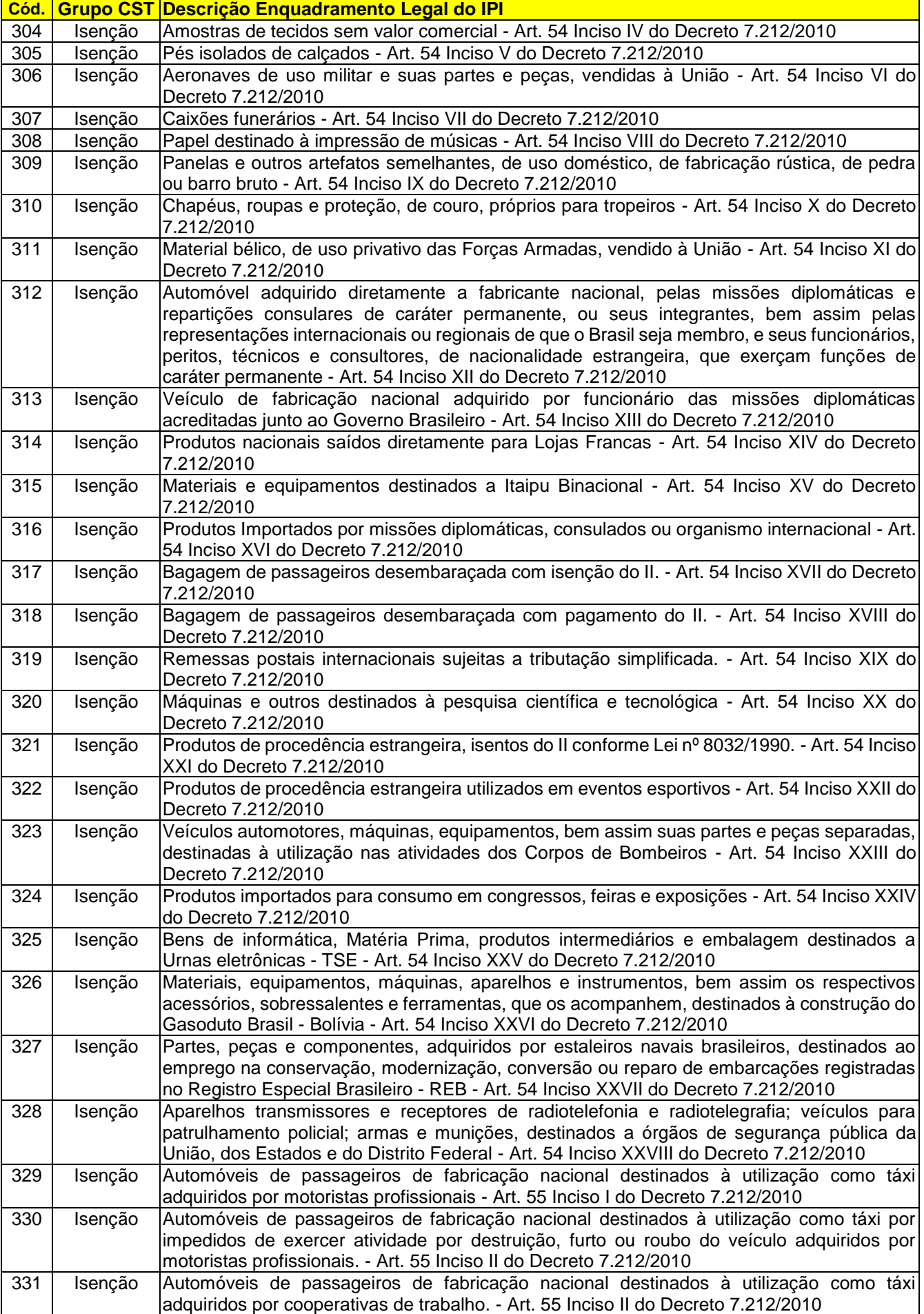

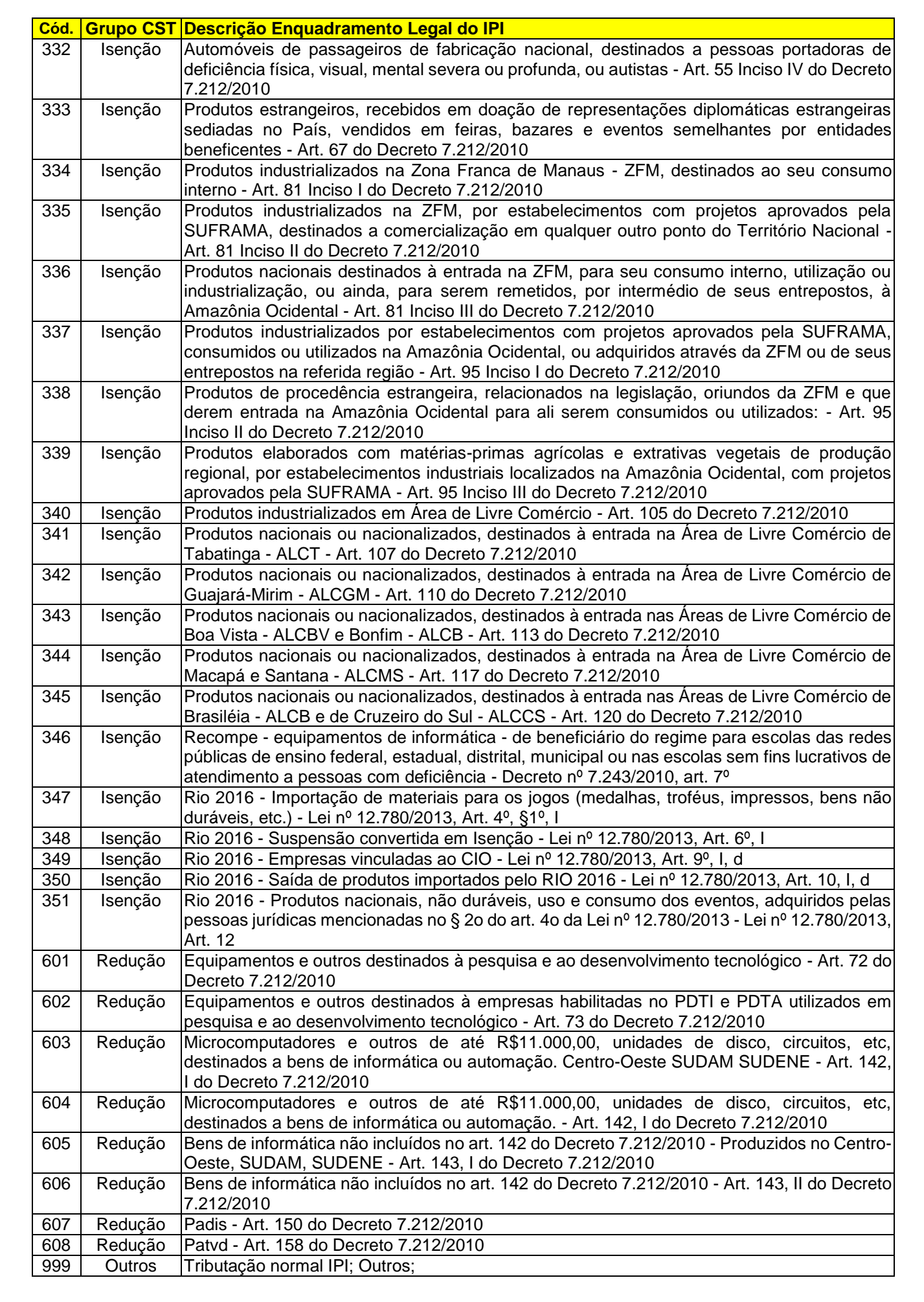

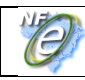